#### **Введение**

На сегодняшний день, наука развивается громадными темпами. Появление ЭВМ, привело к постоянному и значительному росту большинства основополагающих наук. Благодаря, этому развитию, на границе наук начали появляться новые, основанные исключительно на численных экспериментах. Получаемые результаты позволяют исследовать множество интересных физических процессов. Так возникла обособленная наука – численная динамика сплошных сред (Computational Fluid Dynamics).

Большинство уравнений динамики сплошных сред, записывается в частных производных и в большинстве случаев эти уравнения нелинейны. Аналитическое их решение возможно только для крайних случаев, при множестве приближений и допущений. С помощью численного математического моделирования, решение этих уравнений возможно и для общих случаев.

Целью данной работы ставится – создание программного комплекса, который позволит численно моделировать переходные процессы в газопроводах, также на основе созданной программы исследовать явление газодинамического удара. Далее на основе исходных данных и запроектированной системы газоснабжения, с помощью созданного программного комплекса, проанализировать причины аварии произошедшей на заводе «Уралцемент» в 2006 году.

## **1 Исходные данные**

### **1.1 Характеристика объекта**

Тема дипломного проектирования: «Система газоснабжение завода ОАО «УралЦемент» и исследование переходных процессов в газопроводах».

ОАО «Уралцемент» образовано в 1957г. и находится в Челябинской обл., г. Коркино, п. Первомайский, ул. Заводская,1.

Газ на завод поступает от газораспределительной станции (ГРС) п. Первомайский Красногорского ЛПУ ООО «Уралтрансгаз» по подземному газопроводу высокого давления протяженностью 1700м.

Система газораспределения включает в себя подземный и надземный газопроводы, ГРП котельной, блочный газорегуляторный пункт и газорегуляторные установки цехов «Обжиг-1» и «Помол-1».В систему газопотребления входят вращающиеся обжиговые печи цехов «Обжиг-1» и «Обжиг-2» и вращающиеся сушильные барабаны цехов «Помол-1» и «Помол-2» с газовыми горелками. Система газоснабжения завода была спроектирована и введена в эксплуатацию в 1964г.

## **1.2 Характеристика района**

Климатические данные для района приняты согласно СНиП 23-01-99 «Строительная климатология»:

- для холодного периода года температура наружного воздуха наиболее холодной пятидневки с обеспеченностью 0,92 равняется -34 $\mathrm{^0C}$ ;
- продолжительность периода со средней суточной температурой менее или равной  $8^{0}C - 218$  суток, средняя температура этого периода будет  $-6.5^{\circ}$ С.

### **1.3 Источник газоснабжения**

Источником газоснабжения является магистральный газопровод высокого давления

Pу = 4МПа, подведенный к ГРС п. Первомайский, в котором происходит редуцирование давления природного газа с высокого ( $P_y$  = 4МПа) до среднего ( $P_v = 0.6$ МПа).

### **1.4 Технология производства цемента**

Производство цемента включает две ступени: первая – получение клинкера, вторая – доведение клинкера до порошкообразного состояния с добавлением к нему гипса или других добавок. Первый этап самый дорогостоящий, именно на него приходится 70% себестоимости цемента. А происходит это следующим образом: первая стадия – это добыча сырьевых материалов. Разработка известняковых месторождений ведется обычно сносом, т. е. часть горы «сносят вниз», открывая тем самым слой желтоватозеленого известняка, который используется для производства цемента. Этот слой находится, как правило, на глубине до 10 м (до этой глубины он встречается четыре раза), и по толщине достигает 0,7 м. Затем этот материал отправляется по транспортеру на измельчение до кусков равных 10 см в диаметре. После этого известняк подсушивается, и идет процесс помола и смешивания его с другими компонентами. Далее эта сырьевая смесь подвергается обжигу. Так получают клинкер. Вторая стадия тоже состоит из нескольких этапов. Дробление клинкера, сушка минеральных добавок, дробление гипсового камня, помол клинкера совместно с гипсом и активными минеральными добавками. Однако надо учитывать, что сырьевой материал не бывает всегда одинаковым, да и физико-технические характеристики (такие как прочность, влажность и др.) у сырья различные.

Поэтому для каждого вида сырья был разработан свой способ производства. К тому же это помогает обеспечить хороший однородный помол и полное перемешивание компонентов.

# **1.5 Состав и основные физические характеристики газа**

По технической документации и заданным параметрам состава газа, определяем его основные физические показатели.

Расчёт приведен в таблице 1.1.

| Название                                                   | метан           | этан     | пропан   | бутан       | пентан      | углекис-<br>лый газ      | Азот   | Кисло-<br>род  | Итого   |
|------------------------------------------------------------|-----------------|----------|----------|-------------|-------------|--------------------------|--------|----------------|---------|
| Формула                                                    | CH <sub>4</sub> | $C_2H_6$ | $C_3H_8$ | $C_4H_{10}$ | $C_5H_{12}$ | CO <sub>2</sub>          | $N_2$  | O <sub>2</sub> |         |
| $\%$                                                       | 97,78           | 0,57     | 0,28     | 0,14        | 0,03        | 0,05                     | 1,14   | 0,01           |         |
| р при 0°, кг/м <sup>3</sup>                                | 0,7168          | 1,356    | 2,0037   | 2,7023      | 3,457       | 1,977                    | 1,251  | 1,429          | 0,73444 |
| р при 20 <sup>0</sup> , кг/м <sup>3</sup>                  | 0,668           | 1,263    | 1,872    | 2,519       | 3,221       | 1,842                    | 1,166  | 1,331          | 0,68445 |
| $\mu$ , 10 <sup>7</sup> $\cdot$ H $\cdot$ c/M <sup>2</sup> | 102,99          | 84,57    | 73,58    | 62,92       | 69,9        | 138,1                    | 165,92 | 192,67         | 103,481 |
| $v, 10^6 \text{·m}^2/\text{c}$                             | 14,71           | 6,45     | 3,82     | 1,55        | 2,18        | 7,1                      | 13,55  | 13,71          | 14,5931 |
| $\mathsf{R}$                                               | 0,717           | 1,357    | 2,019    | 2,703       | 3,22        | 1,9768                   |        |                |         |
| Q                                                          | 35840           | 63730    | 93370    | 123770      | 123770      | $\overline{\phantom{a}}$ |        |                | 35879,5 |

Таблица 1.1 – Состав газа.

# **2 Расчётные расходы газа в цехах завода.**

Требуемые расходы газа, необходимые для гидравлического расчёта, определяем по технологическим данным (смотри таблицу 2.1).

| Nº             | Газоиспользующее<br>оборудование | Расход газа,<br>м $3/4$ | обслуживающее<br>ГРУ или ГРП | Расход газа,<br>$M^3/H$ |  |
|----------------|----------------------------------|-------------------------|------------------------------|-------------------------|--|
| 1              | суш. барабан №1                  | 36,25                   |                              | 145                     |  |
| $\mathfrak{p}$ | суш. барабан №2                  | 36,25                   | ГРУ Помол-1                  |                         |  |
| 3              | суш. барабан №3                  | 36,25                   |                              |                         |  |
| 4              | суш. барабан №4                  | 36,25                   |                              |                         |  |
|                |                                  |                         |                              |                         |  |
| 5              | суш. барабан №1                  | 72,5                    | ГРУ Помол-2                  | 145                     |  |
| 6              | суш. барабан №2                  | 72,5                    |                              |                         |  |
|                |                                  |                         |                              |                         |  |
| 7              | печь, форсунка ВРГ-1             | 6000                    | ГРУ печи №1                  | 6000                    |  |
| 8              | печь, форсунка ВРГ-1             | 6000                    | ГРУ печи №2                  | 6000                    |  |
| 9              | печь, форсунка ВРГ-1             | 6000                    | ГРУ печи №3                  | 6000                    |  |
| 10             | печь, форсунка ВРГ-1             | 6000                    | ГРУ печи №4                  | 6000                    |  |
|                |                                  |                         |                              |                         |  |
| 11             | печь, форсунка ВРГ-2             | 9680                    | ГРУ печи №5                  | 9680                    |  |
| 12             | печь, форсунка ВРГ-2             | 9680                    | ГРУ печи №6                  | 9680                    |  |
|                |                                  |                         |                              |                         |  |
| 13             | п/к №1                           | 1167                    |                              |                         |  |
| 14             | п/к №2                           | 1167                    | ГРП Котельная                | 3500                    |  |
| 15             | п/к №3                           | 1167                    |                              |                         |  |

Таблица 2.1 – Расчётные расходы газа.

# **3 Газорегуляторные устройства.**

Газовое топливо должно подаваться потребителям под определенным давлением, в зависимости от условий его использования. Газорегуляторные пункты (ГРП) и установки (ГРУ) предназначены для снижения давления газа, поступающего к потребителю, до необходимого, и автоматического поддержания его постоянным независимо от расхода газа и колебания его давления до ГРП (ГРУ). Также на ГРП (ГРУ) осуществляют очистку газа от механических примесей, контроль за входными и выходными давлением и температурой газа, учёт расхода (в случае отсутствия ПИРГ), предохранение от возможного повышения или понижения давления газа в контролируемой точке газопровода сверх допустимых пределов.

В состав ГРП и ГРУ входят следующие элементы:

- Регулятор давления (РД), понижающий давление газа и поддерживающий его на заданном уровне независимо от расхода газа и изменения входного давления;
- Предохранительное запорное устройство (ПЗУ), прекращающее подачу газа при повышении или понижении его давления после регулятора сверх заданного;
- Предохранительное сбросное устройство (ПСУ), сбрасывающее излишки газа из газопровода после регулятора, чтобы давление газа не превысило заданного;
- Фильтр для очистки газа от механических примесей;
- Контрольно-измерительные приборы (КИП) для измерения:
	- o давления (манометры),
	- o перепада давления на фильтре (дифманометры), для определения степени загрязнённости фильтра,
	- o температуры газа (термометры), и.т.д.
- Импульсный и сбросной трубопроводы;
- Запорные устройства (задвижки, краны);

• Обводной газопровод (байпас) для снабжения газом в период ревизии и ремонта. На байпасе следует предусматривать установку последовательно двух отключающих устройств. Для ГРП с входным давлением более 0,6 МПа и пропускной способностью более 5000 м  $\rm{M}^{3}/\rm{H}$ вместо байпаса можно предусмотреть дополнительную резервную нитку. Диаметр байпаса должен быть не менее диаметра седла РД.

При компоновке оборудования ГРП и ГРУ необходимо обеспечивать возможность доступа к оборудованию для монтажа, обслуживания и ремонта:

- Расстояние между параллельными рядами оборудования в свету должно быть не менее 0,4 м;
- Ширина основного прохода в помещении ГРП и со стороны обслуживания ГРУ – не менее 0,8 м.
- При размещении оборудования на высоте более 1,5 м необходимо устраивать площадки с лестницами, огражденными перилами.

Установка арматуры, оборудования, а также устройство фланцевых и резьбовых соединений в каналах не допускается. При проходе газопроводов и других инженерных коммуникаций через наружные стены и фундаменты ГРП следует тщательно уплотнять пространство между футляром и стеной на всю толщину пересекаемой конструкции. На подземных вводах необходимо предусматривать конструктивные решения по защите газопроводов от повреждений при осадке здания. При монтаже газопроводов в ГРП и ГРУ можно использовать только гнутые или крутоизогнутые штампованные отводы.

В ГРП и ГРУ следует предусматривать продувочные и сбросные трубопроводы. Эти трубопроводы необходимо выводить наружу в места,

обеспечивающие безопасные условия для рассеяния газа, но не менее чем на 1 м выше карниза здания. Условный диаметр продувочного трубопровода должен быть не менее 20 мм; Условный диаметр сбросного (отводящего газ от ПСК) – равен условному диаметру выходного патрубка клапана, но не менее 20 мм. Допускается объединять продувочные трубопроводы одинакового давления в общий продувочный трубопровод. Продувочные и сбросные трубопроводы должны иметь минимальное число поворотов. На концах трубопроводов следует предусматривать устройства, исключающие попадание в них атмосферных осадков.

Газорегуляторные пункты (ГРП) и газорегуляторные установки (ГРУ) в зависимости от назначения и технической целесообразности могут размещаться:

- в отдельно стоящих зданиях;
- в пристройках к зданиям;
- встроенными в одноэтажные производственные здания или котельные;
- в шкафах на наружных стенах газифицируемых зданий;
	- o при давлении газа на входе свыше 0,3 МПа до 0,6 МПа, расстояние от шкафа до окна, двери и других проемов по горизонтали не должно составлять менее 5м, при давлении ниже 0,3 МПа – 3м. Расстояние по вертикали от шкафа до оконных проемов должно быть не менее 5м.
- на отдельно стоящих опорах из негорючих материалов;
- на покрытиях газифицируемых производственных зданий I и II степени огнестойкости с негорючим утеплителем;
- на открытых огражденных площадках под навесом на территории промышленных предприятий, если климатические условия позволяют обеспечить нормальную работу технологического оборудования и контрольно-измерительных приборов.

Запрещается размещать ГРП и ГРУ:

- в подвальных и цокольных помещениях зданий любого назначения;
- встроенными и пристроенными к жилым и общественным зданиям (кроме зданий производственного характера).

К строениям или пристройкам, предъявляются те же требования, что и к взрывопожароопасным категориям производств, они должны быть: одноэтажными, I и II степени огнестойкости с совмещенной кровлей; швы сопряжения кирпичных стен и фундаментов всех помещений ГРП должны быть перевязаны. Производственные здания, в которых проектируется размещение встроенных ГРП, должны иметь I и II степень огнестойкости, а пристройки примыкать к зданиям со стороны глухой противопожарной газонепроницаемой стены и иметь самостоятельный выход. Стены, разделяющие помещение ГРП, следует предусматривать противопожарными I типа и газонепроницаемыми. Разделяющие стены следует оштукатуривать с двух сторон. Устройство дымовых и вентиляционных каналов в разделяющих стенах, а также в стенах к которым пристраивается ГРП, недопустимо.

Для обеспечения нормальной работы регулирующего оборудования и контрольно-измерительных приборов в зимнее время внутри помещения ГРП необходимо поддерживать положительную температуру (не менее  $5^0C$ ). Отопление ГРП может быть водяным или паровым как от централизованного источника тепла, так и от индивидуальной отопительной установки. Максимальная температура теплоносителя не должна превышать  $130^0C$ .

Все помещения ГРП необходимо оборудовать постоянно действующей вентиляцией, обеспечивающей не менее чем 3-кратный воздухообмен в 1 ч.

Размещать ГРУ следует в газифицируемых зданиях, как правило, вблизи от ввода газопровода, непосредственно в помещениях котельных и цехов, где находятся агрегаты, или в смежных помещениях, соединенных с ними открытыми проемами и имеющих не менее чем 3-кратный воздухообмен в 1 час. Устройство ГРУ в помещениях категорий А, Б, В и под лестничными маршами не допускается. При этом в одном здании должна быть размещена, как правило, одна ГРУ.

Подача газа от одной ГРУ к тепловым агрегатам, расположенным в других помещениях отдельно стоящих зданий, не допускается. Питание газом агрегатов, расположенных в других помещениях здания, допустимо от одной ГРУ, если агрегаты работают при одинаковых давлениях газа и к ним обеспечен круглосуточный доступ обслуживающего персонала газовой службы.

При размещении ГРУ следует выполнять следующие требования:

Здания ГРУ должны быть не ниже III степени огнестойкости с производствами, отнесенными по пожарной опасности к категориям  $\Gamma$  и Д;

Оборудование ГРУ, к которому возможен доступ лиц, не связанных с эксплуатацией несгораемых материалов, должно быть защищено от механических повреждений, а место расположения ГРУ освещено;

Помещение ГРУ должно быть оборудовано постоянно действующей приточно-вытяжной естественной вентиляцией.

# **3 Проектирование системы газоснабжения**

# **3.1 Описание системы, принятые проектные решения**

Проектируемая промышленная система газоснабжения состоит из следующих элементов:

- вводов газопроводов на территории предприятия;
- межцеховых газопроводов;
- внутрицеховых газопроводов;
- ГРП и ГРУ;
- ПИРГ
- обвязочных газопроводов агрегатов использующих газ.

Газ от городских распределительных сетей поступают в промышленные сети предприятия через ответвления и ввод. На вводе устанавливают главное отключающее устройство, которое следует размещать вне территории предприятия в доступном и удобном для обслуживания месте, максимально близко к распределительному газопроводу, но не ближе 2 м от линии застройки или стен здания.

Для газоснабжения промышленного предприятия проектируют тупиковую разветвленную сеть с одним вводом. Транспортирование газа от ввода к цехам осуществляется по межцеховым газопроводам, которые выполняем надземно. Надземная прокладка межцеховых газопроводов имеет ряд преимуществ по сравнению с подземной:

• исключается подземная коррозия газопроводов;

• менее опасны утечки газа, которые легче обнаружить и устранить;

• проще эксплуатировать и осуществлять наблюдение за состоянием газопроводов.

При использовании в качестве опор для газопроводов колонн, эстакад, стен и покрытий зданий надземная прокладка газопроводов экономичнее подземной. В конечных точках межцеховых газопроводов предусматриваем продувочные газопроводы.

Выбираем двухступенчатую систему газоснабжения с ГРУ перед каждым технологическим оборудованием. В целом на предприятии расход газа оценивается десятками тысячами м $^{3}/$ ч.

Давление газа регулируется в каждом месте собственной ГРУ и может поддерживаться на необходимом уровне независимо от общего давления газа. Кроме того, расположение регуляторов в цехах позволяет поддерживать более устойчивое давление газа перед агрегатами, т.к. изменение нагрузки межцеховых газопроводов не будет оказывать влияние на давление газа в цехах.

#### **3.2 Методика гидравлического расчёта**

1. Вычерчивается расчетная схема сети газопроводов: нумеруются участки, проставляются их длины, расчетные расхода газа каждым потребителем (рисунок 3.1). После подбора диаметров участков их также вписывают на схему.

2. Определяются суммированием расчетные расхода газа каждого участка сети, начиная от конца тупиков по направлению к ГРП (ГРС). Намечаются основное направление от ГРП (ГРС) до самого удаленного потребителя.

3. Составляется расчетная таблица. Длины участков L берутся из расчетной схемы. Расчетные длины определяются, как  $L_n=1,1\cdot L$  м и суммируются по основному направлению.

4. Падение давления на участке газовой сети среднего и высокого давлений можно определить по формуле:

$$
P_n^2 - P_\kappa^2 = \frac{P_0}{81 \cdot \pi^2} \cdot \lambda \cdot \frac{Q_0^2}{d^5} \cdot p_0 \cdot L = 1,2687 \cdot 10^{-4} \cdot \lambda \cdot \frac{Q_0^2}{d^5} \cdot p_0 \cdot L \tag{3.1}
$$

где  $P_{\text{H}}$  – абсолютное давление в начале газопровода, МПа;

 $P_{k}$  – абсолютное давление в конце газопровода, МПа;  $P_{0} = 0,101325$ МПа;

λ – коэффициент гидравлического трения;

l – расчетная длина газопровода постоянного диаметра, м;

d – внутренний диаметр газопровода, см;

 $\rm P_{0}$  – плотность газа при нормальных условиях, кг/м $^{3};$ 

 $Q_0$  – расход газа, м<sup>3</sup>/ч, при нормальных условиях.

5. Коэффициент гидравлического трения λ определяется в зависимости от режима движения газа по газопроводу, характеризуемого числом Рейнольдса,

$$
\text{Re} = \frac{Q_0}{9 \cdot \pi \cdot d \cdot \nu} = 0.0354 \cdot \frac{Q_0}{d \cdot \nu} \tag{3.2}
$$

где v – коэффициент кинематической вязкости газа, м<sup>2</sup>/с, при нормальных условиях;

Гидравлической гладкости внутренней стенки газопровода, определяемой по условию (n/d),

$$
\operatorname{Re}\left(\frac{n}{d}\right) < 23\tag{3.3}
$$

где Re – число Рейнольдса;

n – эквивалентная абсолютная шероховатость внутренней поверхности стенки трубы, принимаемая равной для новых стальных – 0,01 см, для бывших в эксплуатации стальных – 0,1 см, для полиэтиленовых независимо от времени эксплуатации – 0,0007 см;

d – обозначение то же, что и в формуле (3).

В зависимости от значения Re коэффициент гидравлического трения  $\lambda$ определяется:

- для ламинарного режима движения газа Re < 2000

$$
\lambda = \frac{64}{\text{Re}}\tag{3.4}
$$

- для критического режима движения газа Re = 2000-4000

$$
\lambda = 0.0025 \cdot \text{Re}^{0.333} \tag{3.5}
$$

- при  $Re > 4000 - B$  зависимости от выполнения условия  $(n/d)$ , для гидравлически гладкой стенки (неравенство (n/d) справедливо):

- при 4000 < Re < 100 000 по формуле

$$
\lambda = \frac{0.3164}{\text{Re}^{0.25}}
$$
 (3.6)

- при  $Re > 100000$ 

$$
\lambda = \frac{1}{(1.82 \cdot \lg \text{Re} - 1.64)^2}
$$
 (3.7)

- для шероховатых стенок (неравенство (n/d) несправедливо) и при  $Re > 4000$ :

$$
\lambda = 0.11 \cdot \left(\frac{n}{d} + \frac{68}{\text{Re}}\right)^{0.25} \tag{3.8}
$$

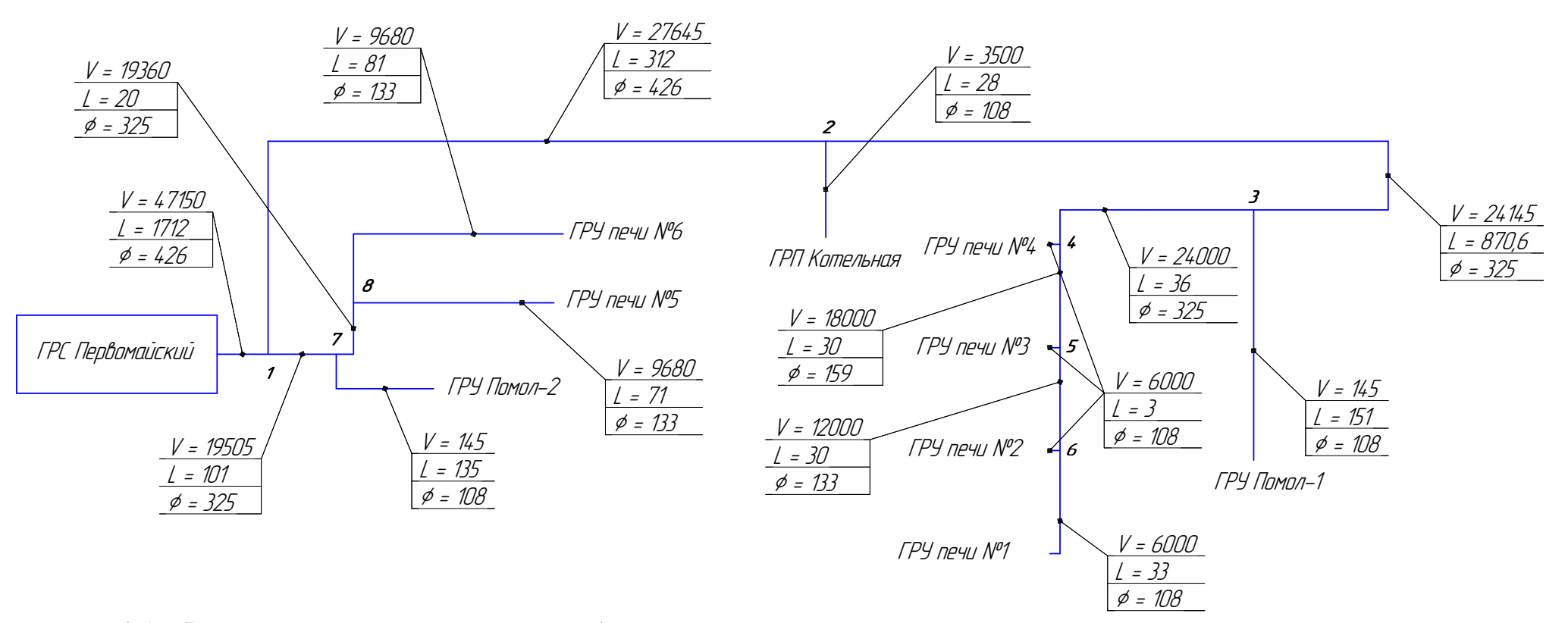

рисунок 3.1 – Расчётная схема системы газоснабжения.

# **3.3 Гидравлический расчёт системы**

Выбираем основное направление – ГРC - 1 - 2 - 3 - 4 - 5 - 6 - ГРУ печи. Рассмотрим первый участок основного направления, ГРС Первомайский – точка 1.

1. Длина участка L = 1712 м, Q = 47150 м<sup>3</sup>/ч,

 2. Учитём потери давления на местные сопротивления, путём увеличения фактической длины на 10%.

 $L_p = 1, 1 \cdot L = 1, 1 \cdot 1712 = 1883, 2 \text{ m}$ 

 3. Для заданных условий выбираем стальные трубы наружным диаметром 426 мм. При этом толщина стенки 6 мм и внутренний диаметр 414 мм.

4. Определим число Re, для заданных параметров.

Re = 
$$
0.0354 \cdot \frac{47150}{41.4 \cdot 14.59 \cdot 10^{-6}} = 2762719
$$

5. Определяем, выполнение условия.

$$
\operatorname{Re} \frac{n}{d} = 667 < 23
$$

6. Определяем λ – коэффициент гидравлического трения, в данном случае, по формуле (3.8):

$$
\lambda = \left[\frac{0.01}{41.4} + \frac{68}{\text{Re}}\right]^{0.25} = 0.0141
$$

7. Находим величину квадратичных потерь давления:

$$
P_{\kappa\epsilon\text{.norme}pu} = 1,2687 \cdot 10^{-4} \cdot 0,0141 \cdot \frac{47250^2}{41,4^5} \cdot 0,7344 \cdot 1883,2 = 0,0451 \text{ M} \Pi \text{a}.
$$

8. В результате конечное давление на этом участке, будет:

 $P_{k} = \sqrt{0.6^{2} - 0.0451} = 0.561$ 

Далее расчёт следующих участков, проводится аналогично. Полный расчёт системы газоснабжения приведён в приложении А.

### **3.4 Защита газопровода от коррозии**

Защита газопроводов от коррозии разделяется на изолирование трубопроводов от прилегающих грунтов и ограничение проникновения через изоляционное покрытие блуждающих токов в трубопровод (пассивная защита) , а также на создание защитного потенциала на трубопроводе по отношению к окружающей среде (электрическая защита).

Пассивные методы защиты заключаются в изоляции газопровода. К изоляционным материалам предъявляют ряд требований, из которых следующие: монолитность покрытия, водонепроницаемость, хорошее прилипание к материалу, химическая стойкость в грунтах, высокая механическая прочность при переменных температурах, наличие диэлектрических свойств.

К активным методам защиты относят катодную и протекторную защиты и дренаж, которые защищают газопровод от электрокоррозии, возникающей при наличии блуждающих токов, разностью потенциалов между трубопроводами и окружающей средой, а также между трубопроводами и всевозможными источниками электромагнитных колебаний – силовых колебаний, рельсов железнодорожного транспорта и трамвайных линий, заземления оборудования и т. п.

При проектировании газоснабжения данной сети были использованы следующие виды защиты от коррозии:

- пассивный, с весьма усиленной изоляцией газопроводов;
- активный, катодной способ защиты;
- активный, с использованием дополнительного заземления;
- защита от атмосферной коррозии.

### **4 Подбор оборудования**

### **4.1 Подбор регуляторов давления**

Регуляторы давления выбираются по расчётному (максимальному часовому) расходу газа при требуемом перепаде давления. Пропускная способность таких регуляторов определяется по паспортным данным завода – изготовителя.

Если условия работы регуляторов давления отличаются от паспортных, то делают пересчёт производительности на рабочие условия. Расчёт производится по следующим формулам:

при скорости истечения газа через седло, меньшей критической  $(p_2/p_1 \ge 0.5)$ :

$$
V = 0.855V_{\partial} \cdot \sqrt{\frac{\Delta pp_2}{\Delta p_{\partial} \rho p_{2\partial}}} \tag{4.1}
$$

при критической скорости истечения газа через седло ( $p_2/p_1 < 0.5$ ):

$$
V = \frac{0.855V_{\partial}P_1}{P_{1\partial}\sqrt{\rho}}
$$
(4.2)

где индекс «т» – табличное значение параметра;

 $V$  и  $V_T$  – пропускная способность регулятора, м<sup>3</sup>/ч;

р и р $_{\textrm{\tiny{T}}}$  – плотность газа при нормальных условиях, кг/м $^3;$ 

 $\Delta p$  и  $\Delta p_{\scriptscriptstyle\rm T}$  – перепад давления в регуляторе, МПа;

 $p_1$  и  $p_{1\text{\tiny T}}$  – входное давление газа, МПа;

 $\rm p_2$  и  $\rm p_{2r}$  – выходное давление газа, МПа.

Нормальная работа регулятора обеспечивается при условии, когда его максимальная пропускная способность  $V_{max}$  не более 80%, а минимальная  $V_{min}$ не менее 10% от расчетной пропускной способности *V* при заданных входном р<sub>1</sub> и выходном р<sub>2</sub> давлении, т. е. должны выполняться условия

 $0,1V \le V_p \le 0,8V$ .

Подберем регулятор давления для ГРУ Помол-1:

Выбираем регулятор РД 50 М/Ж,  $D_v = 32$  мм, диаметр седла = 11мм. При входном давлении 0,3 МПа пропускная способность – 132 м<sup>3</sup>/ч; при 0,6 МПа – 228 м<sup>3</sup>/ч.

Входное давление газа –  $p_1 = 0.53548$  МПа;

Методом интерполяции определяем табличное значение пропускной способности для данного входного давления, которая будет равна: 207,35 м<sup>3</sup>/ч;

Выходное давление газа –  $p_2 = 0,0025$  МПа.

Следовательно,

164,62  $0,6 \cdot \sqrt{0,73444}$ 855,0 207 35, ,0 53548 = ⋅  $V = \frac{0,855 \cdot 207,35 \cdot 0,53548}{\sqrt{255 \cdot 10^{-9}}}} = 164,62 \text{ m}^3/\text{V}.$ 

Проверяем выполняется ли условие нормальной работы регулятора.

 $0,1.164,62 \le 145 \le 0.8.164,62$ 

 $18.46 \le 145 \le 147.7$  – условие выполняется.

Далее по аналогии подбираем все регуляторы давления, расчёт представлен в таблице 4.1.

| Наименование<br>ГРУ или ГРП | Расход<br>газа,<br>м $3/4$ | Входное<br>давление,<br>МПа | Выходное<br>давление,<br>МПа | Регулятор давления |       | Пропускная<br>способность<br>(табличная) | Пропускная<br>способность | Выполнение условия<br>для нормальной работы<br>регулятора |               |         |               |
|-----------------------------|----------------------------|-----------------------------|------------------------------|--------------------|-------|------------------------------------------|---------------------------|-----------------------------------------------------------|---------------|---------|---------------|
|                             | $V_p$                      | $P_1$                       | P <sub>2</sub>               | название           | $D_y$ | $D_{cea}$                                | $V_{\tau}$                | V                                                         | $0,1 \cdot V$ | $< V_p$ | $0,8 \cdot V$ |
| ГРУ Помол-1                 | 145                        | 0,5354756                   | 0,0025                       | РД 50 М/Ж          | 32    | 11                                       | 207,3521847               | 184,6226879                                               | 18,4623       | 145     | 147,698       |
| ГРУ Помол-2                 | 145                        | 0,5593959                   | 0,0025                       | РД 50 М/Ж          | 32    | 11                                       | 215,0066722               | 199,9898545                                               | 19,999        | 145     | 159,992       |
| ГРУ печи №1                 | 6000                       | 0,4506657                   | 0,0025                       | РДУК2Н             | 200   | 105                                      | 16194,41646               | 12135,47002                                               | 1213,55       | 6000    | 9708,38       |
| ГРУ печи №2                 | 6000                       | 0,4769082                   | 0,0025                       | РДУК2Н             | 200   | 105                                      | 16959,82123               | 13449,08712                                               | 1344,91       | 6000    | 10759,3       |
| ГРУ печи №3                 | 6000                       | 0.5081296                   | 0,0025                       | РДУК2Н             | 200   | 105                                      | 17870,44687               | 15098,94834                                               | 1509,89       | 6000    | 12079,2       |
| ГРУ печи №4                 | 6000                       | 0.5081296                   | 0,0025                       | РДУК2Н             | 200   | 105                                      | 17870,44687               | 15098,94834                                               | 1509,89       | 6000    | 12079,2       |
| ГРУ печи №5                 | 9680                       | 0.5149491                   | 0,0025                       | РДУК2Н             | 200   | 105                                      | 18069,34965               | 15471,89956                                               | 1547,19       | 9680    | 12377,5       |
| ГРУ печи №6                 | 9680                       | 0.5084176                   | 0,0025                       | РДУК2Н             | 200   | 105                                      | 17878,84777               | 15114,60916                                               | 1511,46       | 9680    | 12091,7       |
| ГРП Котельная               | 3500                       | 0,5516122                   | 0,0025                       | РДУК2Н             | 100   | 70                                       | 9214,505938               | 8451,673097                                               | 845,167       | 3500    | 6761,34       |

Таблица 4.1 – Подбор регуляторов давления.

### **4.2 Подбор фильтров**

Газовые фильтры предназначены в ГРП (ГРУ) для очистки транспортируемого по газопроводам газа от пыли, ржавчины и других механических примесей, которые приводят к преждевременному износу газопроводов, запорной и регулирующей арматуры, нарушают работу контрольно-измерительных и регулирующих приборов. Если расстояние от источника газа до потребителя более 1 км, то надо устанавливать фильтр.

Необходимая степень очистки фильтром газового потока обеспечивается при ограниченных скоростях газа, определяемых максимально допустимым перепадом давления в фильтрующем элементе (кассете, сетке), который не должен превышать для сетчатых фильтров 5000, для волосяных 10000, на новом фильтре, а также после их чистки или промывки, т. е. на чистой кассете (сетке), соответственно 2500 и 5000 Па.

С регуляторами давления РДУК применяются фильтры волосяные (ФВ) и фильтры кассетные сварные (ФГ). Фильтры подбирают по пропускной способности. Если плотность газа ρ, расчетный перепад давления ∆р и давления р отличаются от табличных ( $\rho_{\textrm{\tiny{T}}}=$ 0,73 кг/м $^3$ , ∆р $_{\textrm{\tiny{T}}}$  и р $_{\textrm{\tiny{T}}}$ ), то пропускную способность определяют по формуле:

$$
V = 0.855 \cdot V_T \sqrt{\frac{\Delta p \cdot p}{\Delta p_T \cdot p_T \cdot \rho}}
$$
\n(4.3)

Выберем фильтр для ГРУ Помол-1, по ближайшему расходу газа (пропускной способности): ФВ-200, пропускная способность равна 270 м 3 /ч при входном давлении 0,6 МПа.

Входное давление  $p = 0.535$  МПа; Плотность газа  $\rho = 0,73444 \text{ кг/m}^3$ ; Расчетный перепад давления  $\Delta p = 2.5 \text{ k}$ Па;

Расчетный перепад для волосяного фильтра(табличные данные)  $\Delta p_{\rm r}$  $= 2.5$  кПа.

Тогда пропускная способность фильтра:

$$
V = 0.855 \cdot 270 \cdot \sqrt{\frac{0,005 \cdot 0,535}{0,005 \cdot 0,6 \cdot 0,73444}} = 254.5
$$

Принимаем к установке фильтр волосяной ФС-25.

Далее аналогично подбираем оборудование для всех ГРУ и ГРП, расчёт представлен в таблице 4.2.

| Наименование<br>ГРУ или ГРП | Расход<br>газа.<br>м $3/4$ | Входное<br>давление,<br>МПа | Название<br>фильтра | Пропускная<br>спобоность<br>фильтра, м <sup>3</sup> /ч | <b>Расчетное</b><br>значение |  |
|-----------------------------|----------------------------|-----------------------------|---------------------|--------------------------------------------------------|------------------------------|--|
|                             | V,                         | $P_1$                       |                     | V <sub>τ</sub>                                         | v                            |  |
| ГРУ Помол-1                 | 145                        | 0,5354756                   | $\Phi$ C-25         | 270                                                    | 254,4755193                  |  |
| ГРУ Помол-2                 | 145                        | 0,5593959                   | $\Phi$ C-25         | 270                                                    | 260,0972712                  |  |
| ГРУ печи №1                 | 6000                       | 0,4506657                   | $\Phi$ F-50         | 7000                                                   | 6052,540546                  |  |
| ГРУ печи №2                 | 6000                       | 0,4769082                   | $\Phi$ F-50         | 7000                                                   | 6226,268233                  |  |
| ГРУ печи №3                 | 6000                       | 0,5081296                   | $\Phi$ F-50         | 7000                                                   | 6426,84316                   |  |
| ГРУ печи №4                 | 6000                       | 0,5081296                   | $\Phi$ F-50         | 7000                                                   | 6426,84316                   |  |
| ГРУ печи №5                 | 9680                       | 0,5149491                   | $\Phi$ F-100        | 15000                                                  | 13863,91334                  |  |
| ГРУ печи №6                 | 9680                       | 0,5084176                   | $\Phi$ F-100        | 15000                                                  | 13775,70946                  |  |
| ГРП Котельная               | 3500                       | 0,5516122                   | $\Phi$ B-200        | 6500                                                   | 6217,885109                  |  |

Таблица 4.2 – Подбор фильтров.

### **4.3 Выбор предохранительно-запорного клапана**

Промышленность выпускает два типа ПЗК: ПКН и ПКВ. Первый следует применять в случаях, когда после ГРП или ГРУ поддерживается низкое давление, второй - среднее. Габариты и тип клапана определяются типом регулятора давления. ПЗК обычно выбирают с таким же условным диаметром, как и регулятор.

Например, если тип регулятора РДУК2Н-200. Этот регулятор имеет условный диаметр 100 мм. Следовательно, ПЗК будет или ПКН-200.

### **4.4 Выбор предохранительно-сбросного клапана**

Предохранительно-сбросной клапан подбирается по пропускной способности регулятора давления. Пропускная способность ПСК должна составлять не менее 10 % от пропускной способности регулятора давления или не менее пропускной способности наибольшего из клапанов. Выбираем ПСК-100Н/0,1.

#### **5 Научно-исследовательская работа**

#### **5.1 Новизна научно-исследовательской работы**

Основой всех исследований является классическая теория, разработанная русским учёным Н. Е. Жуковским, изложенная им в работе о гидравлическом ударе в водопроводных трубах. Множество других исследований по напорному неустановившемуся движению жидкости было создано на основе данной работы.

В работе Жуковского, как известно, наиболее полно и закончено изложена теория напорного неустановившегося движения идеальной упругой жидкости. Влияние вязкости или гидравлических сопротивлений было исследовано менее подробно. Также в работах неучтены особенности при движении газа в трубопроводах, который имеет множество физических отличий в сравнении с жидкостью.

Большинство методов, появившихся после работы Н. Е. Жуковского, основаны на интегрировании уравнений гидравлического удара для идеальной упругой жидкости с приближенной оценкой эффекта при потере напора на трение. Относительно меньшее число исследователей занимались решением задач, где трение учитывается в исходных дифференциальных уравнениях. Первым исследованием является работа И.С. Громеки, правда жидкость считается несжимаемой, но учитывается инерция стенок трубы и трение жидкости. Впервые с учётом сжимаемости жидкости периодические колебания в длинных трубопроводах поршневых насосных установок были рассмотрены академиком Л. С. Лейбензоном. Также нельзя забыть о работах Чарного И. А., в которых были произведены исследования одномерного неустановившегося движения в трубах, при линейном или линеаризованном законе трения и рассмотрены несколько частных задач при движении газа в трубах.

Все выше перечисленные решения являются аналитическими, т.е. получаются путём интегрирования основных дифференциальных уравнений движения жидкости или газа, при некоторых допущениях и приближениях.

В данной работе методами математического численного моделирования решаются задачи газовой динамике, поэтому необходимо указать на следующие книги:

В книге «Вычислительные методы физики», Поттер Д. подробно обсуждаются математические модели, выбор правильной системы уравнений и дополнительных условий для описания сложных физических процессов.

Также следует указать, книгу «Вычислительная гидродинамика», Роуч П., в которой описываются методики численного решения уравнений Навье-Стокса, для течений вязкой жидкости и газа.

В настоящее время, с мощным развитием ЭВМ, широкое распространение получили численные методы для решения задач гидродинамики. Вычислительная газовая динамика занимает самостоятельное место, подобно аналитической или экспериментальной газовой динамике. Возникнув несколько десятилетий назад на стыке вычислительной математики и теоретической гидроаэромеханики, вычислительная газовая динамика к настоящему времени оформилась в обособленный раздел науки, предметом которого является численное моделирование различных течений жидкости и газа и решение возникающих при этом задач при помощи методов, основанных на использовании электронных вычислительных машин.

Здесь указана лишь малая часть работ посвященной проблемам вычислительной газовой динамики. На сегодняшний день существует великое множество разработок в данной области. Каждый из методов вычислительной газовой динамики является решением для конкретной узконаправленной практической области.

Среди последних научных разработок, которые общедоступны, можно выделить следующие интересные работы:

«Квазилинеаризация уравнения движения газа в трубопроводе», авторы А.С. Трофимов, Е.В. Кочарян, В.А. Василенко. Данная работа основана на классическом подходе предложенным Чарным И.А. В ней уточнено аналитическое решение задачи о нестационарном течении газа по линейному участку системы длинных магистральных газопроводов, путём уточнения параметра линеаризации  $q/p = const$  (q – объемный расход, p - давление).

«Неизотермическая модель транспорта газа», авторы Трофимов А.С., Куцев В.А., Кочарян Е.В., в данной работе произведена попытка аналитически решить задачи о нестационарном течении газа при учёте термических воздействий от окружающей среды. Дело в том, что при течении газа по магистральному газопроводу, обычно процессы гидравлики и теплообмена рассматривают отдельно. Но это не совсем верно потому, что изменение скорости потока газа по длине газопровода может оказывать влияние на характер и интенсивность теплообмена. В свою очередь, изменение температурных полей в окружающей среде, приводит не только к новому распределению скорости, но и к изменению режима течения газа.

«Численное определение нестационарных процессов в магистральных газопроводах», автор Юсубов Ч.А., в данной статье дается методика для численного определения нестационарных процессов, протекающих в магистральных газопроводах.

«Моделирование движения газа в газопроводах с учетом сил инерции потока», авторы Аствацатурьян Р.Е., Кочарян Е.В., в работе описана приближенная модель движения газа в трубопроводах, позволяющая рассчитывать процессы нестационарного течения газа в газопроводах с учётом инерции потока.

Отдел механики сплошных сред при вычислительном центре Российской академии наук, указывает на следующие научные достижения:

Численное моделирование газодинамических явлений, которые могут развиваться в протяженных подводных газопроводах как при штатных технологических мероприятиях (например, пуск газопровода), так и при нештатных ситуациях (разрыв или значительное повреждение трубопровода). Специально разработана математическая модель, учитывающая неидеальность перекачиваемого газа (метан + высшие + углеводороды + азот + углекислый газ) и большие перепады высот залегания трубопровода.

Сейчас все более широкий круг предметов и явлений становятся объектами компьютерной симуляции. Она внедрилась практически во все сферы инженерной деятельности. Одна из тенденций – расширение круга пользователей. На сегодняшний день существует множество готовых программных продуктов, позволяющих достаточно просто осуществлять численное моделирование задач гидроаэродинамики. Известнейшие зарубежные продукты – это Ansys, Cosmos FloWorks; также существуют и отечественные аналоги, например, SGTPIPE / SGTFLOW (разработка НИИ «СибГеоТех). К сожалению, данные программные продукты являются коммерческими, программный код естественно скрыт, поэтому говорить об их научной ценности, в данном рассмотрении, весьма сложно.

В данной научной разработке был создан специальный программный продукт, позволяющий численно моделировать рассматриваемые процессы.

В заключении хотелось бы сказать. Данная работа является развитием научных исследований, Панферова В. И., мною были численно решены задачи, которые он решал аналитически.

#### **5.2 Основные дифференциальные уравнения газовой динамики**

Теория движения жидкостей и газов имеет следующий характер. Её уравнения нелинейны, поэтому прямое их исследование и аналитическое решение возможны лишь в сравнительно редких случаях. При выводе дифференциальных уравнений, описывающих динамику жидкости или газа, используются основные классические законы: сохранения массы, сохранения импульса (третий закон Ньютона) и сохранения энергии.

Пусть p(x,t) – плотность жидкости, тогда применив первый из указанных законов, получаем, что скорость изменения массы в объеме V должна равняться потоку массы, пересекающему поверхность S объема V (рисунок 5.1). Поток массы через элемент поверхности dS равен –pv·dS. Следовательно.

$$
\frac{\partial}{\partial t} \iiint\limits_V p \cdot d\tau = -\oiint\limits_S pV \cdot dS
$$

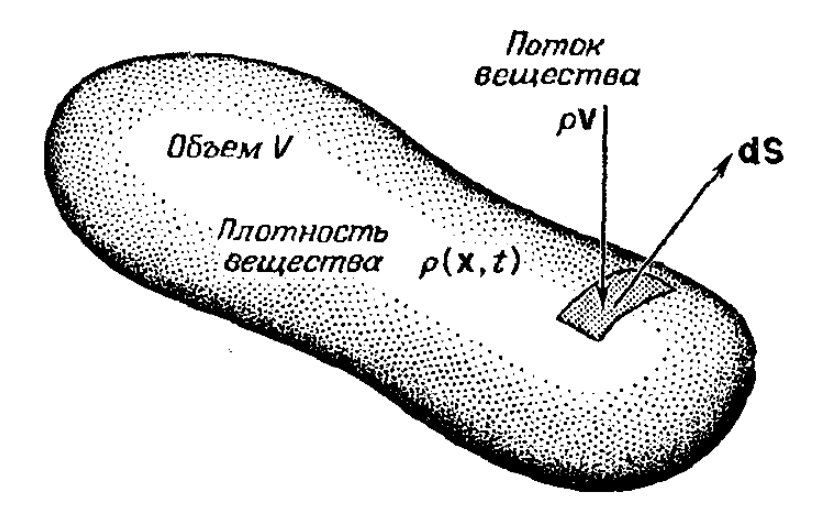

Рисунок 5.1 – Сохранение массы среды.

Применив теорему Гаусса – Остроградского, приходим к дифференциальному уравнению для сохранения массы:

$$
\frac{\partial p}{\partial t} + \nabla p V = 0
$$

Далее аналогично из условия сохранения импульса можно получить уравнение движения для среды. Рассмотрим сохранение проекции импульса на X-направление (рисунок 5.2). X-компонента полного импульса в объеме V равна:

$$
\iiint\limits_V pv_x\cdot d\tau
$$

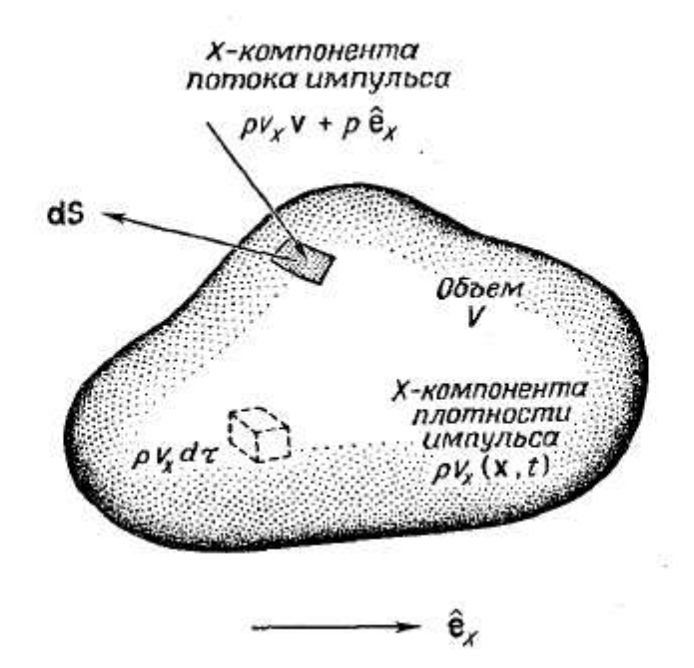

Рисунок 5.2 – Сохранение импульса в среде.

Благодаря конвекции импульса и влиянию давления (P) в Xнаправлении X-компонента импульса среды в объеме V увеличивается со временем ( $e_x$  – единичный вектор в X-направлении):

$$
-\oint_{S} (p v_{x} V + Pe_{x}) dS
$$

Тогда, из закона сохранения импульса (X-компоненты), получаем уравнение:

$$
\frac{\partial}{\partial t} \cdot \iiint_{V} pv_{x} \cdot d\tau = - \oiint_{S} (pv_{x}V + Pe_{x}) dS
$$

Используя теорему Гаусса – Остроградского, получаем

$$
\frac{\partial}{\partial t} \cdot \iiint_{V} pv_{x} \cdot d\tau = -\iiint_{V} \nabla \cdot (pv_{x} \cdot V + P \cdot e_{x}) \cdot d\tau
$$

$$
\frac{\partial p \cdot v_{x}}{\partial t} + \nabla \cdot (pv_{x} \cdot V + P \cdot e_{x}) = 0
$$

Аналогично получаются уравнения движения для Y- и Z-направлений. Объединим эти уравнения и получим:

$$
\frac{\partial p \cdot v_{x}}{\partial t} + \nabla \cdot (p \cdot V + P \cdot I) = 0
$$

где I – единичный тензор.

Итак, здесь мы получили основные уравнения газовой динамики, описывающие движение сжимаемой среды.

### **5.3 Уравнения движения сжимаемого газа по трубопроводу**

Дифференциальные уравнения движения капельной сжимаемой жидкости по трубам впервые были составлены Н. Е. Жуковским, в его работе «О гидравлическом ударе в водопроводных трубах». Уравнения полученные, в его методе можно применить для общего случая движения жидкости или газа в трубе. Здесь и везде далее движение считается изотермическим, потому как временная постоянная тепловых переходных процессов в десятки раз больше временной постоянной гидравлических переходных процессов, значит, данные процессы можно рассматривать независимо друг от друга.

Проведём два поперечных сечения в любом месте потока в трубе, пусть расстояние между ними dx. Введём следующие обозначения: p – плотность, P – среднее давление в сечении, f – площадь поперечного сечения, v – продольная скорость в элементе поперечного сечения, t – время, τ – проекция касательного напряжения на стенке трубы на ось  $X$  – направление потока – средняя по смоченному периметру, χ – смоченный периметр.

Используя теорему импульсов, получим (рис. 1):

$$
\frac{\partial}{\partial t} \left[ \int_{f} pv \cdot df \cdot dx \right] + \frac{\partial}{\partial x} \left[ \int_{f} pv^{2} \cdot df \right] \cdot dx =
$$
\n
$$
= -\frac{\partial}{\partial x} (f \cdot P) \cdot dx - \tau \cdot \chi \cdot dx - \gamma \cdot f \cdot dx \cdot \sin \alpha + P \cdot \frac{\partial f}{\partial x} \cdot dx =
$$
\n
$$
= -f \cdot \frac{\partial P}{\partial x} \cdot dx - \tau \cdot \chi \cdot dx - \gamma \cdot f \cdot dx \cdot \sin \alpha
$$
\n(5.1)

где γ – вес единицы объема жидкости, α – угол возвышения оси элемента dx над горизонтом.

Сократим данное уравнение на dx, получим:

$$
\frac{\partial M}{\partial t} + \frac{\partial I}{\partial x} = -f \cdot \frac{\partial P}{\partial x} - \tau \cdot \chi - \gamma \cdot f \cdot \sin \alpha \tag{5.2}
$$

где M – массовый расход, I – проекция на ось x количества движения массы M.

$$
M = \int_{f} p \cdot v \cdot df \tag{5.3}
$$

$$
I = \int_{f} p \cdot v^2 \cdot df \tag{5.4}
$$

Уравнение (5.2) – общее уравнение, справедливо для любого потока жидкости или газа в трубе.

Далее рассмотрим баланс массы, втекающей и вытекающей в элемент dx, используя теорему о неразрывности, получим уравнение:

$$
\frac{\partial}{\partial t} \cdot (f \cdot p) + \frac{\partial M}{\partial x} = 0 \tag{5.5}
$$

В общем случае величину I можно представить:

$$
I = \int_{f} p \cdot v^2 \cdot df = (1 + \beta) \cdot f \cdot p \cdot \omega^2 = (1 + \beta) \cdot M \cdot \omega \tag{5.6}
$$

где ω – средняя в сечении скорость, β – поправка Кориолиса на неравномерное распределение скоростей в выражении количества движения потока через среднюю скорость и среднюю в сечении плотность. Как известно, при установившемся движении для обычного распределения скоростей в турбулентном потоке  $\beta \approx 0$ , при параболическом распределении – β = 1/3. При неустановившемся движении, естественно, β будет переменной величиной, зависящей от характера распределения скоростей в сечениях трубы.

Далее, воспользуемся следующей формулой из гидравлики для касательного напряжения τ:

$$
\tau = \frac{\lambda}{8} \cdot p \cdot \omega^2 \tag{5.7}
$$

где λ – коэффициент сопротивления в формуле Дарси-Вейсбаха для потери напора на трение в трубе. Величину λ всегда можно установить, зная шероховатость трубы и режим течения.

Известно, что  $\lambda$  – зависит от шероховатости трубы и режима течения (числа Рейнольдса). Примем следующее допущение, что характеристики сопротивлений, установленные для стационарных движений, сохраняются и для нестационарных. Строгое обоснование этого допущения весьма затруднительно, правда это подтверждается весьма удовлетворительным согласием теории и опыта.

Используя сделанные выше замечания, уравнение (5.2) перепишется следующим образом:

$$
\frac{\partial M}{\partial t} = -S \cdot \frac{\partial P}{\partial x} - \frac{\lambda}{8} \cdot p \cdot \omega^2 \cdot \chi - \gamma \cdot S \cdot \sin \alpha - \frac{\partial}{\partial x} [(1 + \beta) \cdot M \cdot \omega]
$$

Также, т.к. *M* = *p* ⋅ *S* ⋅<sup>ω</sup> , тогда уравнение можно упростить:

$$
\frac{\partial M}{\partial t} = -S \cdot \frac{\partial P}{\partial x} - M \cdot \frac{\lambda \omega}{8S} \cdot \chi - \gamma \cdot S \cdot \sin \alpha - \frac{\partial}{\partial x} [(1 + \beta) \cdot M \cdot \omega] =
$$
\n
$$
= -S \cdot \frac{\partial P}{\partial x} - M \cdot \frac{\lambda \cdot \omega}{8 \cdot \delta} - \gamma \cdot S \cdot \sin \alpha - \frac{\partial}{\partial x} [(1 + \beta) \cdot M \cdot \omega]
$$
\n(5.8)

где  $\delta$  – гидравлический радиус сечения, равный:

$$
\delta = \frac{f}{\chi} \tag{5.9}
$$

Далее вернемся к уравнению неразрывности (5.5). Для сжимаемого газа, примем S=const и воспользуемся следующей формулой:

$$
c^2 = \frac{dP}{dp} \tag{5.10}
$$

где с – скорость звука в газе, откуда получаем, раскрывая полные дифференциалы dP и dp:

$$
\frac{\partial p}{\partial t} \cdot dt + \frac{\partial p}{\partial x} \cdot dx = \frac{1}{c^2} \cdot \left( \frac{\partial P}{\partial t} \cdot dt + \frac{\partial p}{\partial x} \cdot dx \right)
$$
(5.11)

Т.к. приращения dt и dx – произвольны, необходимо, чтобы:

$$
\frac{\partial p}{\partial t} = \frac{1}{c^2} \cdot \frac{\partial P}{\partial t} \tag{5.12}
$$

Отсюда получаем такое уравнение:

$$
\frac{\partial}{\partial t} \cdot (Sp) = S \cdot \frac{\partial p}{\partial t} = \frac{S}{c^2} \cdot \frac{\partial P}{\partial t}
$$
\n(5.13)

В результате, уравнения движения (5.2) и неразрывности (5.5) можно записать в виде следующей системы:

$$
\begin{cases}\n-S \cdot \frac{\partial P}{\partial x} = \frac{\partial M}{\partial t} + M \cdot \frac{\lambda \cdot \omega}{8 \cdot \delta} + \gamma \cdot S \cdot \sin \alpha + \frac{\partial}{\partial x} \cdot [(1 + \beta) \cdot M \cdot \omega]; \\
-S \cdot \frac{\partial P}{\partial t} = c^2 \cdot \frac{\partial M}{\partial x}.\n\end{cases} (5.14)
$$

Система уравнений (5.14) представляют собой систему двух дифференциальных уравнений первого порядка в частных производных гиперболического типа, в общем случае нелинейных.

Для простоты, рассмотрим трубопровод постоянного сечения S. Тогда, разделив обе части системы на S, получим.

$$
\begin{cases}\n-\frac{\partial P}{\partial x} = \frac{\partial (p\omega)}{\partial t} + \frac{\lambda}{8 \cdot \delta} \cdot p\omega^2 + \gamma \cdot \sin \alpha + \frac{\partial}{\partial x} \cdot \left[ (1 + \beta) \cdot p \cdot \omega^2 \right] \\
\frac{\partial p}{\partial t} = \frac{1}{c^2} \cdot \frac{\partial P}{\partial t} = -\frac{\partial (p\omega)}{\partial x}.\n\end{cases} (5.15)
$$

В данной работе, исследуется движение газа в длинных трубопроводах с дозвуковой скоростью, когда скоростным напором и тем более его изменением по длине трубы можно пренебречь. Далее упростим систему уравнений (5.14).

Покажем, что в уравнениях (5.2) и (5.15) возможно пренебречь при движении реального газа с дозвуковой скоростью можно пренебречь членом  $[(1 + \beta) \cdot M \cdot \omega]$ ∂  $=\frac{3}{2}$ ∂  $\frac{\partial I}{\partial \theta} = \frac{\partial}{\partial \theta} [(1+\beta) \cdot M]$ *x x*  $I = \frac{\partial}{\partial}[(1+\beta)\cdot M\cdot\omega].$ 

Для начала обозначим: *dx*  $\sin \alpha = \frac{dz}{dz}$ , где z – превышение центра тяжести сечения трубы над произвольной горизонтальной плоскостью.

Можно проинтегрировать первое из уравнений (5.15) по х от  $x_1$  до  $x_2$ при фиксированном t и представить результат в таком виде:

$$
(P_1 + \gamma \cdot z_1) - (P_2 + \gamma \cdot z_2) =
$$
  
= 
$$
\int_{x_1}^{x_2} \frac{\partial (p\omega)}{\partial t} dx + p \cdot \int_{x_1}^{x_2} \frac{\lambda \cdot \omega^2}{8 \cdot \delta} dx + [(1 + \beta) \cdot p\omega^2]_2 - [(1 + \beta) \cdot p\omega^2]_1
$$
 (5.16)

При движении газа с дозвуковой скоростью в длинных трубопроводах всегда можно пренебречь динамическим давлением, соответствующим скоростному напору, а также пренебречь гидростатическим давлением газа
ввиду его малой плотности. Отсюда следует, что в (5.16) последняя разность  $[(1+\beta)\cdot p\omega^2]_2 - [(1+\beta)\cdot p\omega^2]_1$ 2  $(1+\beta) \cdot p\omega^2\big|_2 - [(1+\beta) \cdot p\omega^2\big|_1$  может быть опущена, значит, и в первом уравнении системы (5.15) можно отбросить член:

$$
\frac{\partial I}{\partial x} = \frac{\partial}{\partial x} \left[ (1 + \beta) \cdot M \cdot \omega \right]
$$

В дальнейшем, под давлением P будем подразумевать сумму *P* + <sup>γ</sup> ⋅ *z* и опускать, член  $\gamma \cdot \sin \alpha$ .

В результате получим, следующую систему:

$$
\begin{cases}\n-\frac{\partial P}{\partial x} = \frac{\partial (p\omega)}{\partial t} + \frac{\lambda \cdot p\omega^2}{8 \cdot \delta}; \\
-\frac{\partial P}{\partial t} = c^2 \frac{\partial (p\omega)}{\partial x}.\n\end{cases} (5.17)
$$

Пусть d – диаметр трубопровода, тогда гидравлический радиус будет равен:

$$
\delta = \frac{f}{\chi} = \frac{\pi \cdot d^2 / 4}{\pi \cdot d} = \frac{d}{4}
$$

При движении газа с дозвуковой скоростью в длинных трубопроводах, к системе уравнений (1.21) добавляется уравнение состояния Клайперона (газ считается идеальным).

$$
\frac{P}{p} = g \cdot R \cdot T \tag{5.18}
$$

где R – газовая постоянная, T – абсолютная температура. Как было сказано ранее, процесс считаем изотермическим, т.е.  $T = const.$ 

В результате, уравнения (5.17) вместе с уравнением (5.18) при T=const образуют систему трёх уравнений для трёх неизвестных функций: P и (p·ω).

Получаем следующие зависимости для движения газа:

$$
\begin{cases}\n-\frac{\partial P}{\partial x} = \frac{\partial (p\omega)}{\partial t} + \frac{\lambda}{2 \cdot d} \cdot \frac{g \cdot R \cdot T}{P} \cdot (p\omega)^2; \\
-\frac{\partial P}{\partial t} = c^2 \frac{\partial (p\omega)}{\partial x}.\n\end{cases} (5.19)
$$

Чтобы упростить данную систему, введем обозначение – Q = p·ω, данная переменная в принципе представляет собой массовый расход. В итоге получим следующую систему уравнений:

$$
\begin{cases}\n-\frac{\partial P(x,t)}{\partial x} = \frac{\partial Q(x,t)}{\partial t} + \frac{\lambda}{2 \cdot d} \cdot \frac{g \cdot R \cdot T}{P(x,t)} \cdot Q(x,t)^2; \\
-\frac{\partial P(x,t)}{\partial t} = c^2 \frac{\partial Q(x,t)}{\partial x}.\n\end{cases} (5.20)
$$

Эта система описывает движение газа с дозвуковой скоростью по длинным трубопроводам – эта система является нелинейной системой двух уравнений первого порядка в частных производных, которые в общем случае, возможно, решить только численными методами.

Также необходимо учесть, что коэффициент λ величина не постоянная, а зависит от скорости движения потока(число Рейнольдса). Следующие формулы, рекомендуемые СНиП, для определения коэффициента трения:

1. при ламинарном движении газа,  $Re < 2000$ 

$$
\lambda = 64/\text{Re} \tag{5.21}
$$

2. при критическом режиме,  $2000 < Re < 4000$  (формула Зайченко)

$$
\lambda = 0.0025 \cdot \sqrt[3]{\text{Re}} \tag{5.22}
$$

3. при турбулентном движении газа, Re > 4000

$$
\lambda = 0.11 \cdot \left(\frac{K_{\rm{b}}}{d} + \frac{68}{\rm{Re}}\right)^{0.25} \tag{5.23}
$$

# **5.4 Общая постановка задачи построение разностной схемы**

Если формализовать задачу в целом, по длинному газопроводу движется газ с дозвуковой скоростью и при любом режиме в начале участка давление поддерживается автоматическим регулятором на одном и том же уровне  $P_0$ , а в конце этого участка предохранительный клапан мгновенно закрывается. Математически данные условия, описываются следующим образом:

$$
\frac{\partial Q(x,t)}{\partial t} + \frac{\partial P(x,t)}{\partial x} + \frac{\lambda}{2 \cdot d} \cdot \frac{g \cdot R \cdot T}{P(x,t)} \cdot Q(x,t)^2 = 0; \ 0 < x < L, \ t > 0; \tag{5.24}
$$

$$
\frac{\partial P(x,t)}{\partial t} + c^2 \frac{\partial Q(x,t)}{\partial x} = 0, \ 0 < x < L, \ t > 0; \tag{5.25}
$$

$$
P(x,0) = f(x), \ 0 \le x \le L;
$$
\n(5.26)

 $Q(x,0) = f(x),\ 0 \le x \le L;$  (5.27)

$$
P(0,t) = P_0 = const, \ t > 0; \tag{5.28}
$$

$$
\frac{\partial Q(0,t)}{\partial x} = 0, \ t > 0. \tag{5.29}
$$

$$
\frac{\partial P(L,t)}{\partial x} = 0, \ t > 0; \tag{5.30}
$$

$$
Q(L,t) = 0, \ t > 0. \tag{5.31}
$$

Примечание:

- Уравнения (5.24) и (5.25) описывают движение газа с дозвуковой скоростью по трубопроводу.
- Уравнения (5.26) и (5.27) описывают стационарное состояние газопровода до закрытия задвижки и служат для задачи значений на начальном временном слое.
- Уравнения (5.28) и (5.29) задают, условия в начале трубопровода, т.е. регулятор давления, поддерживающий давление на заданном уровне.
- Уравнения (5.30) и (5.31) задают, условия в конце трубопровода, т.е. резко закрывшуюся задвижку и отсутствие в данной точке расхода.

Покроем пространственно-временную область  $\{ 0 < x < L, t > 0 \}$ , сеткой, образуемой линиями:

$$
x = i \cdot \Delta x, \ \ i = 0, 1, 2...n, \ \ n = \frac{L}{\Delta x}; \tag{5.32}
$$

$$
y = k \cdot \Delta t, \ k = 0, 1, 2...n. \tag{5.33}
$$

При численном решении уравнений в частных производных, введем кончено-разностную замену для P(x, t) и Q(x, t), т.е. делаем следующие преобразования:

$$
\frac{\partial P(x,t)}{\partial t} \approx \frac{P(x,t+\Delta t) - P(x,t)}{\Delta t}
$$
\n(5.34)

$$
\frac{\partial Q(x,t)}{\partial t} \approx \frac{Q(x,t+\Delta t) - Q(x,t)}{\Delta t}
$$
\n(5.35)

$$
\frac{\partial P(x,t)}{\partial x} \approx \frac{P(x + \Delta x, t) - P(x,t)}{\Delta x}
$$
(5.36)

Стоит заметить, что при определении частной производной давления по X использовали явную схему с шагом назад.

$$
\frac{\partial Q(x,t)}{\partial x} \approx \frac{Q(x,t) - Q(x - \Delta x, t)}{\Delta x}
$$
(5.37)

А при определении частной производной Q (плотность\*скорость) по Х использовали явную схему с шагом вперед.

В результате для данной системы уравнений получаем смешанную схему, использование которой в данном случае, показало наилучшие практические результаты.

В результате из уравнений (5.24) и (5.25) получим следующие зависимости:

$$
\frac{Q(x,t+\Delta t)-Q(x,t)}{\Delta t}+\frac{P(x+\Delta x,t)-P(x,t)}{\Delta x}+\frac{\lambda}{2\cdot d}\cdot\frac{g\cdot R\cdot T}{P}\cdot Q(x,t)^2=0\quad(5.38)
$$

$$
\frac{P(x,t+\Delta t)-P(x,t)}{\Delta t}+c^2\frac{Q(x+\Delta x,t)-Q(x,t)}{\Delta x}=0
$$
\n(5.39)

Для удобства записи, введем следующие обозначения:

$$
x = i \cdot \Delta x, \ t = k \cdot \Delta t. \tag{5.40}
$$

$$
f(x,t) = f(i \cdot \Delta x, k \cdot \Delta t) = f_{i,k}
$$
\n(5.41)

Тогда уравнения (5.38) и (5.39) примут следующий вид:

$$
\frac{Q_{i,k+1} - Q_{i,k}}{\Delta t} + \frac{P_{i+1,k} - P_{i,k}}{\Delta x} + \frac{\lambda}{2 \cdot d} \cdot \frac{g \cdot R \cdot T}{P_{i,k}} \cdot Q_{i,k}^{2}
$$
(5.42)

$$
\frac{P_{i,k+1} - P_{i,k}}{\Delta t} + c^2 \frac{Q_{i,k} - Q_{i-1,k}}{\Delta x} = 0
$$
\n(5.43)

Далее, получим уравнения для определения P и Q, на (k+1) временном слое, при всех известных точках на k временном слое. Преобразования уравнения (5.42):

$$
Q_{i,k+1} = Q_{i,k} + \Delta t \cdot \left( \frac{P_{i+1,k} - P_{i,k}}{\Delta x} + \frac{\lambda}{2 \cdot d} \cdot \frac{g \cdot R \cdot T}{P_{i,k}} \cdot Q_{i,k}^{2} \right).
$$
 (5.44)

Преобразования уравнения (5.43):

$$
P_{i,k+1} = P_{i,k} - \frac{c^2 \cdot \Delta t}{\Delta x} \cdot (Q_{i,k} - Q_{i-1,k})
$$
\n(5.45)

Следовательно, зная две точки на k временном слое, можно определить P и Q на k+1 слое.

Также необходимо задать граничные условия в начале и конце трубопровода, получаемые из уравнений (1.28) – (1.31).

$$
P(0,t) = P_0 = const \Rightarrow P_{0,k} = const \tag{5.46}
$$

$$
\frac{\partial Q(0,t)}{\partial x} = 0 \Rightarrow \frac{Q_{+1,k} - Q_{-1,k}}{2 \cdot \Delta x} = 0 \Rightarrow Q_{+1,k} = Q_{-1,k}
$$
(5.47)

$$
\frac{\partial P(L,t)}{\partial x} = 0 \Rightarrow \frac{P_{n+1,k} - P_{n-1,k}}{2 \cdot \Delta x} = 0 \Rightarrow P_{n+1,k} = P_{n-1,k} \tag{5.48}
$$

$$
Q(L,t) = 0 \Rightarrow Q_{n,k} = 0 \tag{5.49}
$$

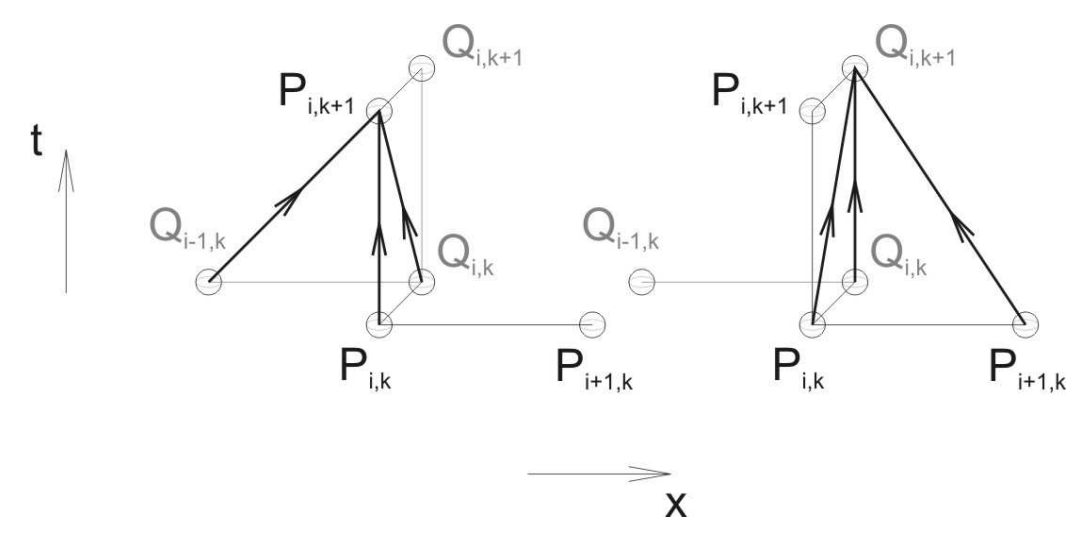

Рисунок 5.3 – Используемая разностная схема.

В ходе разработки программы и анализа получаемых результатов, были использованы и другие схемы для решения системы гиперболических уравнений, но данная схема показала наилучшие практические результаты. Далее приведено описание, проверенных схем.

# **5.5 Явные схемы шаг вперед, шаг назад, симметричная.**

Данные схемы не имеют значительных отличий. В каждой из них используется различный шаг по пространсву.

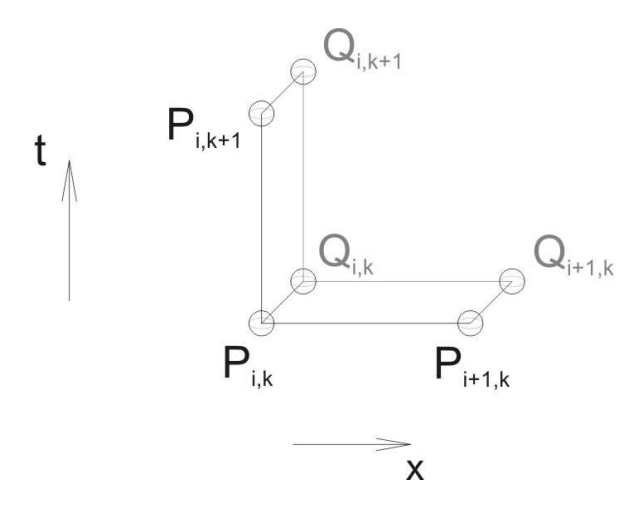

Рисунок 5.4 – Явная схема шаг вперед.

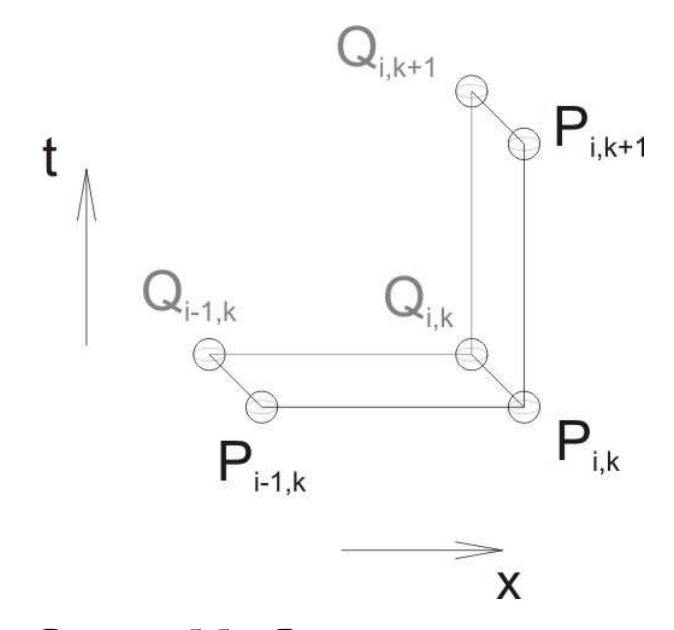

Рисунок 5.5 – Явная схема шаг назад.

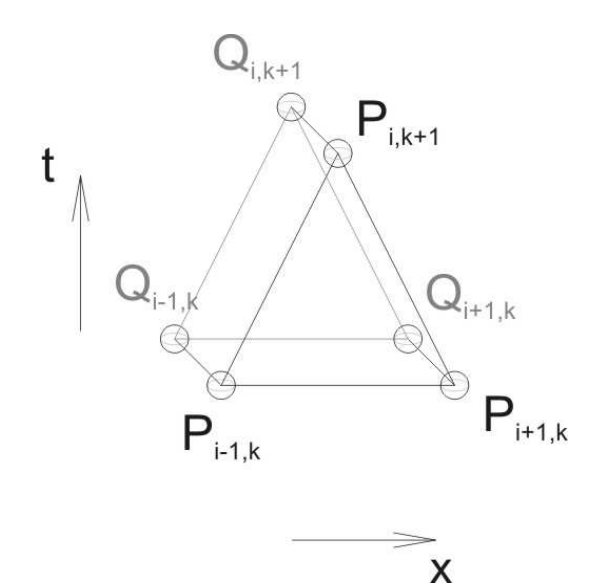

Рисунок 5.6 – Симметричная явная схема.

## **5.6 Разностная схема по методу Лакса-Вендроффа.**

Двухшаговая схема Лакса – Вендроффа, позволяет получить точность второго порядка по времени, избежав большой численной диффузии. Данный метод обеспечивает центрирование по времени путем определения вспомогательных или промежуточных значений функций на полуцелых шагах по времени  $t_{k+1/2}$ . Метод Лакса используется на первом шаге или для вспомогательных вычислений на каждом шаге по времени.

Вспомогательный шаг:

$$
Q_{i+1/2,k+1/2} = \frac{1}{2} \cdot (Q_{i,k} + Q_{i+1,k}) - \frac{\Delta t}{2 \cdot \Delta x} \cdot (P_{i+1,k} - P_{i,k}) - \frac{\lambda}{8 \cdot \delta} \cdot \frac{g \cdot R \cdot T}{P_{i,k}} \cdot Q_{i,k}^2 \cdot \Delta t \tag{5.50}
$$

$$
P_{i+\frac{1}{2},k+\frac{1}{2}} = \frac{1}{2} \cdot (P_{i,k} + P_{i+1,k}) - \frac{c^2 \cdot \Delta t}{2 \cdot \Delta x} \cdot (Q_{i+1,k} - Q_{i,k})
$$
\n(5.51)

Далее, на основном шаге вычислений используется центрированная по времени и пространству формула интегрирования (смотри рисунок 2).

Основной шаг:

$$
Q_{i,k+1} = Q_{i,k} - \frac{\Delta t}{\Delta x} \cdot (P_{i+\frac{1}{2},k+\frac{1}{2}} - P_{i-\frac{1}{2},k+\frac{1}{2}}) - \frac{\lambda}{8 \cdot \delta} \cdot \frac{g \cdot R \cdot T}{P_{i,k}} \cdot Q_{i,k}^2 \cdot \Delta t
$$
(5.52)

$$
P_{i,k+1} = P_{i,k} - \frac{c^2 \cdot \Delta t}{\Delta x} \cdot (Q_{i+\frac{1}{2},k+\frac{1}{2}} - Q_{i-\frac{1}{2},k+\frac{1}{2}})
$$
(5.53)

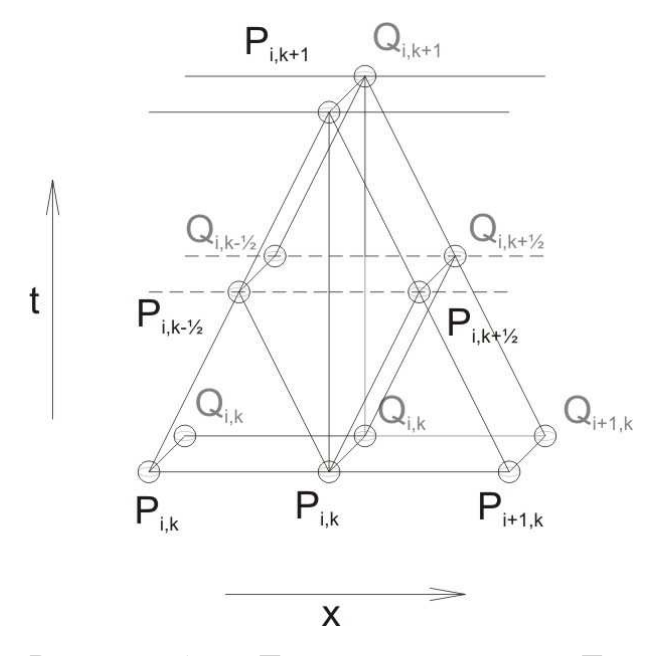

Рисунок 5.7 – Двухшаговая схема Лакса – Вендроффа.

## **5.7 Устойчивость разностной схемы**

Если любая ошибка возрастает во времени от шага к шагу, то она быстро «смажет» решение и его результат будет совершено неудовлетворителен. Условие устойчивости разностной схемы, можно сформулировать следующим образом: *численный метод устойчив, если на любой стадии вычислительной процедуры малая ошибка приводит к меньше конечной ошибке*. Любой используемый на практике численный метод должен быть устойчивым по крайней мере при определенных условиях.

Обозначим, через  $\varepsilon^{n}$  – ошибку, возникающую на n-м шаге. Нам же интересна величина  $\varepsilon^{n+1}$  этой ошибки при переходе на следующий шаг, запишем её в виде:

 $\varepsilon^{n+1} = g \cdot \varepsilon^n$ 

Величина g – множитель перехода, он связан с ошибками аппроксимации в схеме интегрирования. В соответствии с условием устойчивости, необходимо выполнение условия:

$$
\left|\varepsilon^{n+1}\right| \leq \left|\varepsilon^{n}\right|
$$

$$
\left|g \cdot \varepsilon^{n}\right| \leq \left|\varepsilon^{n}\right|
$$

$$
\left|g\right| \leq 1
$$

Свойство устойчивости явной схемы решения уравнения зависит в основном от величины шага по времени в сравнении с временами исследуемого физического процесса.

Т.к. мы имеем рассматриваем два уравнения в частных производных, запишем условие устойчивости для каждого из них:

> Для уравнения (1.32) условием устойчивости будет – ∆*t* ≤ ∆*x* . Для уравнения (1.33) условием устойчивости будет – *c*  $\Delta t \leq \frac{\Delta x}{\Delta t}$ .

Для выполнения общей устойчивости необходимо выполнения каждого из условий, следовательно, окончательным условием имеем, следующее неравенство:

$$
\Delta t \le \frac{\Delta x}{c} \text{ with } \frac{\Delta t \cdot c}{\Delta x} \le 1. \tag{5.54}
$$

## **5.8 Алгоритм разработанной программы**

Далее определившись с постановкой задачи, задавшись граничными условиями и найдя условие устойчивости, необходим алгоритм реализующий решение поставленной проблемы.

Разработанный алгоритм, можно видеть на рисунке 5.8. В данном алгоритме, использованы следующие методы, которые позволили увеличить скорость расчётов:

- При расчётах в памяти хранится информация только о k-ом и (k+1)-ом временных слоях. При переходе на следующий шаг по времени, данные ячеек с (k+1)-ого слоя переписываются в k-ый слой и итерация повторяется. Данный способ позволяет значительно сократить объем занимаемой оперативной памяти (т.е. в памяти хранится только 2·nX ячеек), что позволяет существенно увеличить скорость расчётов.
- Результаты, полученные при одной итерации, в тот же момент отображаются на строящихся графиках, что делает данную программу максимально динамичной, удобной при использовании, наглядной и понятной пользователю.

Разработанная программа позволяет моделировать ситуации, которые могли бы произойти во время эксплуатации трубопровода, т.е. мы можем проанализировать уже случившееся или предугадать развитие событий в той или иной ситуации.

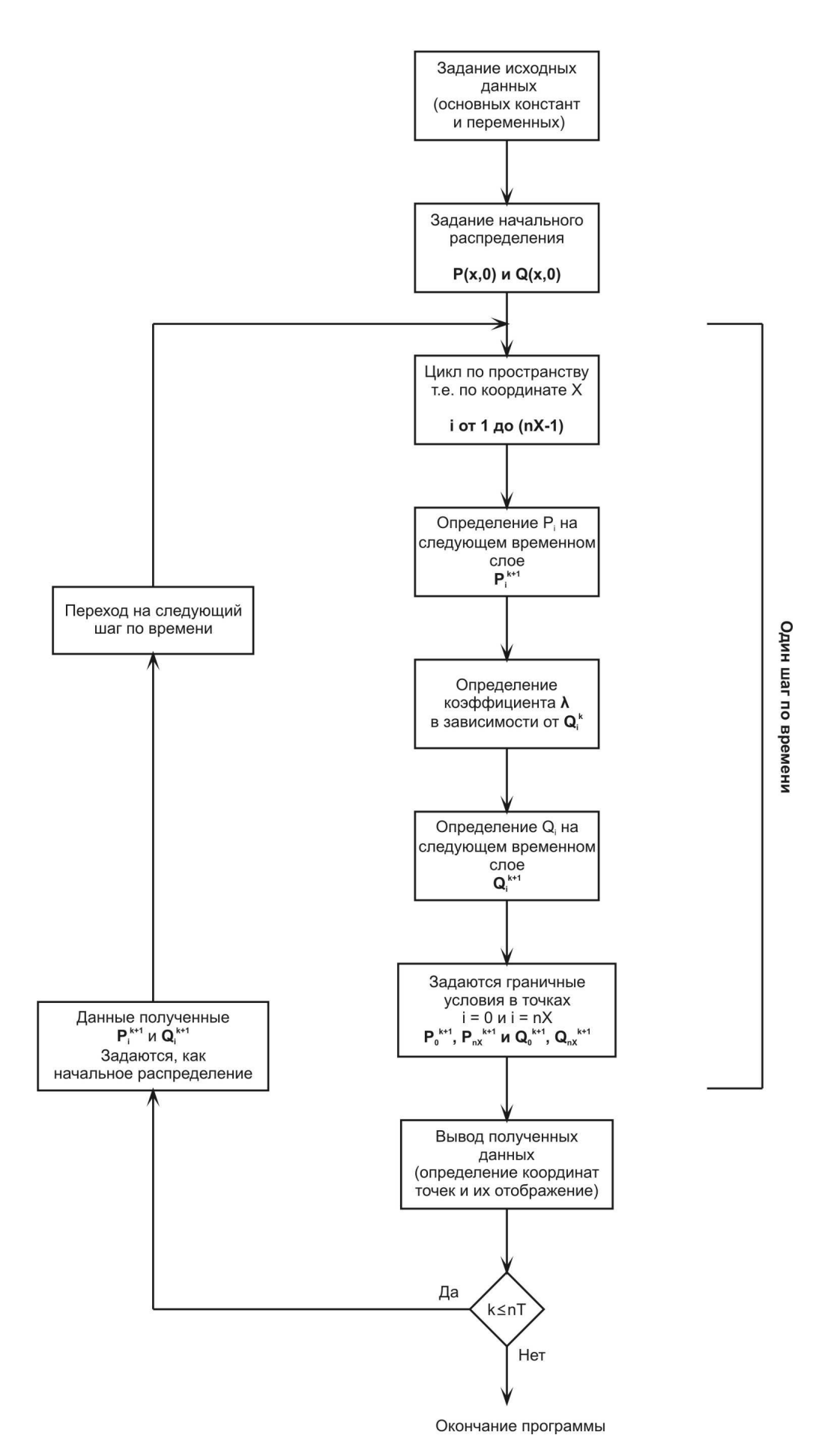

Рисунок 5.8 – Алгоритм программы.

#### **5.9 Возможности развития и улучшения данного алгоритма.**

Данный алгоритм, возможно, использовать для динамического отображения состояния газопровода в режиме реального времени, т.е. применить его для создания программного комплекса, осуществляющего мониторинг динамических (переходных) процессов в системах газоснабжения. Данная разработка позволит:

• сократить количество аварийных ситуаций,

- увеличить скорость реагирования на какую-либо неисправность,
- уменьшить эксплуатационную нагрузку на трубопровод.

Для создания подобной программы, необходимо внести следующие изменения:

Во-первых, усложнить элементы используемой математической модели, разбить всю длину на несколько участков, внутри участков использовать аналогичный алгоритм, разработать дополнительный алгоритм, динамически увязывающий границы участков между собой. Данный шаг позволит распараллелить производимые вычисления, что необходимо для проведения расчётов в режиме реального времени.

Во-вторых, максимально оптимизировать модель, используя методы о которых будет сказано далее.

## **5.10 Авария на ОАО «Уралцемент»**

29 октября 2006 года в цехах «Обжиг-1» и «Обжиг-2» произошёл взрыв природного газа, приведший к разрушению цеха и гибели человека. Остаточные показания манометров приведены в протоколе изъятия манометров от 31.10.2006, а точки их расположения приведены на рисунке 6.

Расследование причин аварии установило, что одной из причин взрыва явилось разрушение газового фильтра газопровода, повлекшее за собой выброс газа в помещение.

Газовый фильтр расположен в конце газовой магистрали после ручной задвижки и автоматической предохранительной заслонкой. Рабочее давление для фильтра составляет 0,5 – 0,6 МПа, предельное давление для фильтра 1,2МПа.

В качестве рассматриваемых причин, вызвавших повышение давления, можно рассмотреть следующие версии:

- 1. Газодинамический удар аварийное закрытие задвижки в конце магистрали.
- 2. Проскок давления через байпас значительное повышение давления в течение некоторого времени на входе в газопровод низкого давления предприятия, вследствие работ на ГРС и перевода подачи газа с основной на байпасную газовую линию.
- 3. Совместное влияние проскока высокого давления и резкого закрытия задвижки.

Рассмотрим каждую из версий, отдельно:

## **5.10.1 Газодинамический удар**

Для явления гидравлического удара, в настоящее время Н.Е. Жуковским и его последователями был разработан достаточно сильный математический аппарат. Правда, даже в классической формуле Н.Е. Жуковского для гидравлического удара, берется идеальная несжимаемая жидкость или реальная, но всё-таки малосжимаемая жидкость. В случае с газом, будут иметь место несколько другие процессы.

Проверим на созданной математической модели, версию с газодинамическим ударом при резком закрытии задвижки в конце газопровода.

Итак, для данного случая имеем следующие исходные данные:

Давление в начале:  $P(0,t) = 0.6$  МПа, считаем, что оно поддерживается на заданном уровне регулятором давления.

В начальный момент времени, давление в конце трубопровода (перед задвижкой) –  $P(L,0) = 0.57$  МПа, вызвано трением, т.е. падением давления по длине трубопровода.

Изначальным распределением давления примем линейную зависимость.

После решения поставленной задачи, с помощью разработанной программы, получаем следующие результаты (смотри рисунок 5.9).

Данные показывают, что скачок давления при резком закрытии задвижки не превышает 0,62 МПа. Т.е. давление повышается не более, чем на 10 %.

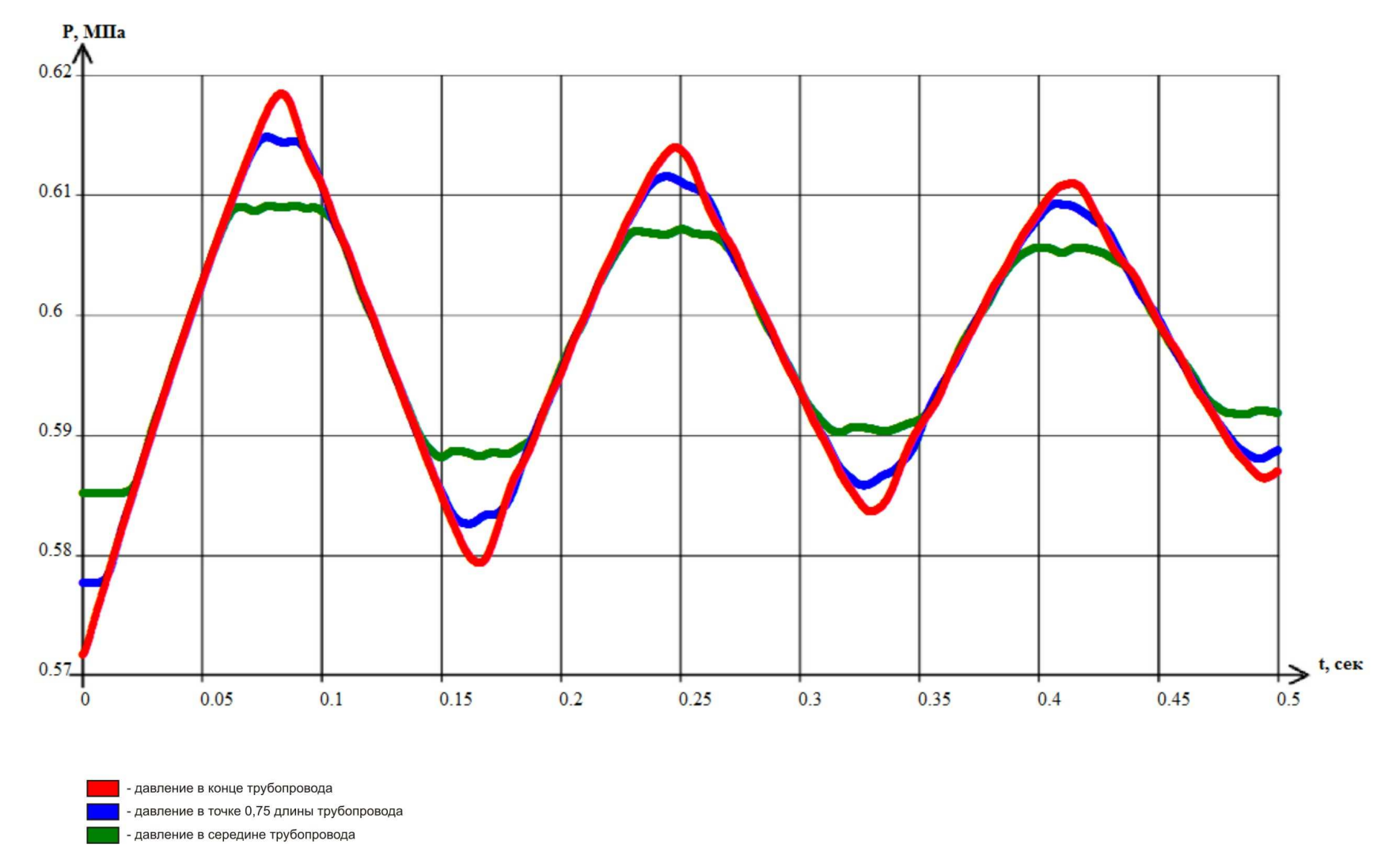

Рисунок 5.9 – Изменение давления во времени.

## **5.10.2 Проскок давления через байпас**

При проведении ремонтных работ на ГРС возможен проскок высокого давления через байпасную линию, вследствие неправильных действий ремонтного персонала.

Рассмотрим крайний случай, что скачок давления был 4 МПа, но достаточно кратковременным.

Настроим математическую модель на следующие граничные условия:

В начале трубопровода P(0,t) = f(t) – уменьшается от 4 МПа, до 0,6МПа, с каждым шагом по времени.

В конце трубопровода, установлен регулятор давления, поддерживающий давление на уровне,  $P(L,t) = 0.57$  МПа.

В данном случае строим график изменения давления в начале трубопровода, в середине трубопровода и перед регулятором (т.е. в точке немного удаленной от конца трубопровода).

После решения поставленной задачи, с помощью разработанной программы, получаем следующие результаты (смотри рисунок 5.10).

Данные показывают, что скачок давления при проскоке высокого давления и работающем регуляторе. Не превышает 1.2 МПа.

Конечно, полученные результаты не являются строгим доказательством или каким-либо экспертным мнением: Во-первых, проскок давления мог длиться значительно дольше. Во-вторых, проскок давления в любом случае вызывает значительные колебания давления по длине трубопровода и недопустимо его возникновение.

Основной целью рассмотрения данного примера было сравнить результаты со следующей версией и подчеркнуть получаемые результаты.

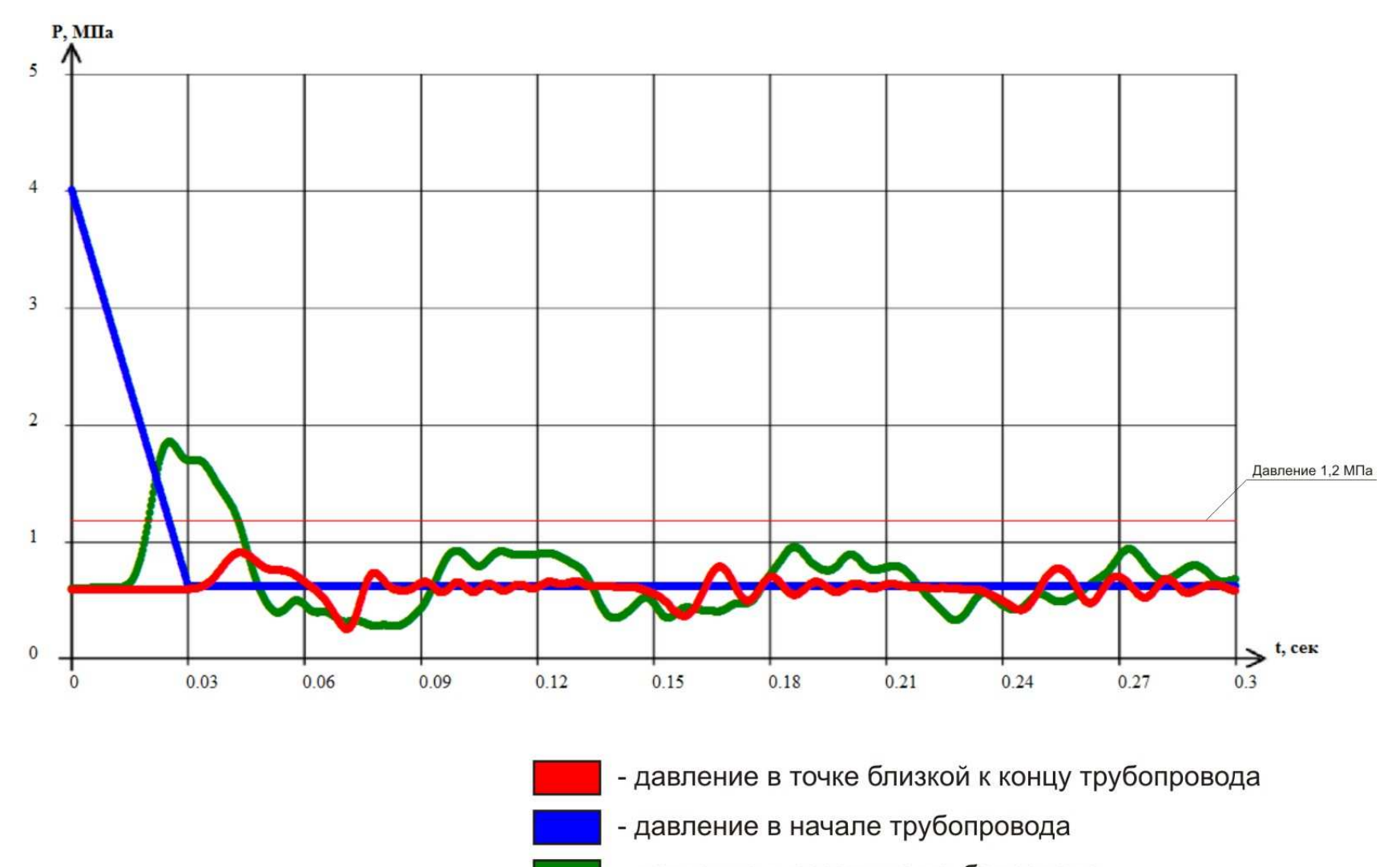

- давление в середине трубопровода

Рисунок 5.10 – Изменение давления во времени.

### **5.10.3 Совместное влияние двух факторов**

Итак, рассмотрим случай, когда произошёл проскок давления через байпас, и после того, как давление в конце трубопровода возросло выше 0,6 МПа, автоматическая заслонка резко закрылась.

Тогда граничные условия для математической модели будут выглядеть следующим образом:

В начале трубопровода P(0,t) = f(t) – уменьшается от 4 МПа, до 0,6МПа, с каждым шагом по времени.

В конце трубопровода при давлении выше 0,6 МПа, резко закрывается задвижка.

Результаты численного эксперимента можно видеть на рисунок 5.11.

Данные результаты показывают, что взаимодействие этих двух факторов, т.е. проскок высокого давления и резкое закрытие задвижки, приводит к катастрофическим последствиям.

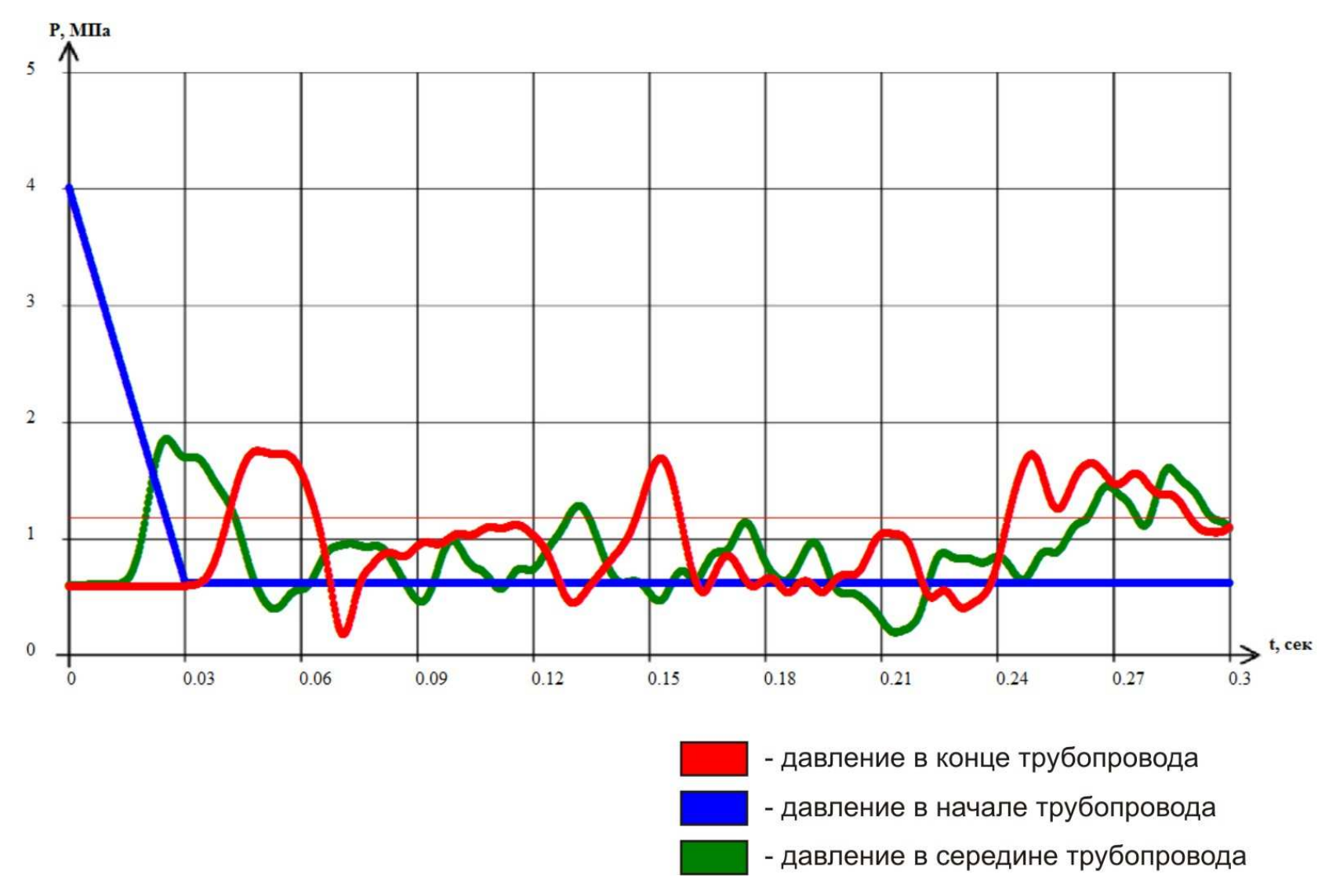

Рисунок 5.11 – Изменение давления во времени.

### **5.11 Анализ полученных результатов**

Полученные результаты, показывают, что явление газодинамического удара в газопроводе явление не столь опасное, нежели гидравлический удар. Проскок высокого давления также приводит к нестационарному динамическому процессу в газопроводе, но быстро затухающему и менее опасному. Случай приводящий к катастрофическим последствиям – это совместное влияние двух факторов, резкого закрытия задвижки и проскока высокого давления.

Анализируя случившееся, причиной взрыва вероятнее всего был проскок высокого давления с последующим резким закрытием заслонки, вызвавший крайне нестационарный процесс динамического изменения давления по всей длине трубопровода, что и привело к разрушению оборудования.

Полученные результаты очень интересны, потому что в настоящее время в большинстве случаев перед ГРУ или ГРП ставится автоматическая заслонка, закрывающаяся при повышении давления. Полученные результаты и проделанная работа позволяет говорить о необходимости рассмотреть целесообразность размещения автоматической задвижки или внесении изменений в режим закрытия задвижки.

#### **5.12 Практическая применимость**

Во-первых, разработанный программный комплекс позволяет моделировать различные случаи, возникающие при эксплуатации газопроводов. По получаемым данным можно анализировать уже случившиеся аварии и предотвращать новые.

Во-вторых, при дальнейшей оптимизации алгоритма, возможно создание программного комплекса, который позволит максимально автоматизировать работу газопроводов в режиме реального времени. Позволит осуществлять более эффективный мониторинг состояния газовых сетей.

В-третьих, созданный программный комплекс, отличается хорошей наглядностью и динамичностью, поэтому возможно её использование для студентов технических вузов на кафедрах, занимающихся проблемами газоснабжения.

В заключении, хотел бы заметить, что последняя версия, когда произошёл проскок высокого давления, и впоследствии резко закрылась задвижка в конце трубопровода, практически невозможно решить аналитически. Подобные, сложные случаи, возможно решать только численными методами.

#### **6 Система автоматизации котельных агрегатов**

Раньше для управления процессами котельные агрегаты комплектовались системами, построенными на основе средств релейноконтактной автоматики, которые к настоящему времени морально и физически устарели. Данные системы, не удовлетворяют требованиям, предъявляемым потребителем к точности регулирования параметров технологических процессов и степени автоматизации процессов управления: розжига и остановки, автономной работе, непрерывного контроля текущих значений регулируемых параметров, уровню диспетчеризации. Кроме того, такие системы автоматики не отвечают требованиям существующих СНиПов и правил безопасности.

Появление на мировом рынке большого разнообразия быстродействующих и высоконадежных микроконтроллеров для промышленной автоматизации, предназначенных для продолжительной работы в различных условиях, а также развитые компьютерные технологии позволяют создавать системы управления процессами, способные функционировать в автономном режиме.

Внедрение систем автоматизированного управления паровыми и водогрейными котлами, построенных на основе программируемых контроллеров, позволяет автоматизировать процесс производства тепловой энергии в котельных агрегатах и значительно упростить контроль и управление этим процессом. Применение указанной системы повышает эффективность функционирования котлоагрегата за счет снижения потребления энергоресурсов, рационального сжигания топлива, использования технологического оборудования, оперативного управления оборудованием и технологическим процессом.

Кроме того, внедрение таких систем позволяет снизить влияние человеческого фактора в производственном процессе и вероятность возникновения аварийных режимов функционирования котла, повысить экологические характеристики котельной и культуру производственного процесса. Благодаря программному управлению система автоматически отслеживает все параметры текущих процессов, реализуемых водогрейными и паровыми котлами, и управляет технологическим оборудованием, обеспечивая нормальное и безаварийное функционирование котельной установки. Кроме того, система контролирует исправность оборудования и при возникновении поломок и аварийных ситуаций сигнализирует об этом обслуживающему персоналу.

### **6.1 Котельный агрегат, как объект автоматизации**

Для создания автоматизированной системы управления процессами выработки пара и горячей воды, реализуемыми паровыми и водогрейными котлами, в первую очередь необходимо определить цель создания системы и ее назначение, а также провести обследование котла и его технологического оборудования как объекта предстоящей автоматизации. В процессе обследования надо составить перечень технологического оборудования, указать на его исправность, определить режимы работы и эксплуатационные характеристики: энергопотребление, вид топлива, производительность и др., а также контролируемые и управляемые параметры, перечень критических и опасных значений параметров процесса.

Функционально котел и его оборудование можно разделить на несколько частей (рисунок 6.1):

- система подачи топлива;
- система подачи воздуха;
- горелочные устройства;
- топка;
- система подачи воды;
- барабан котла.

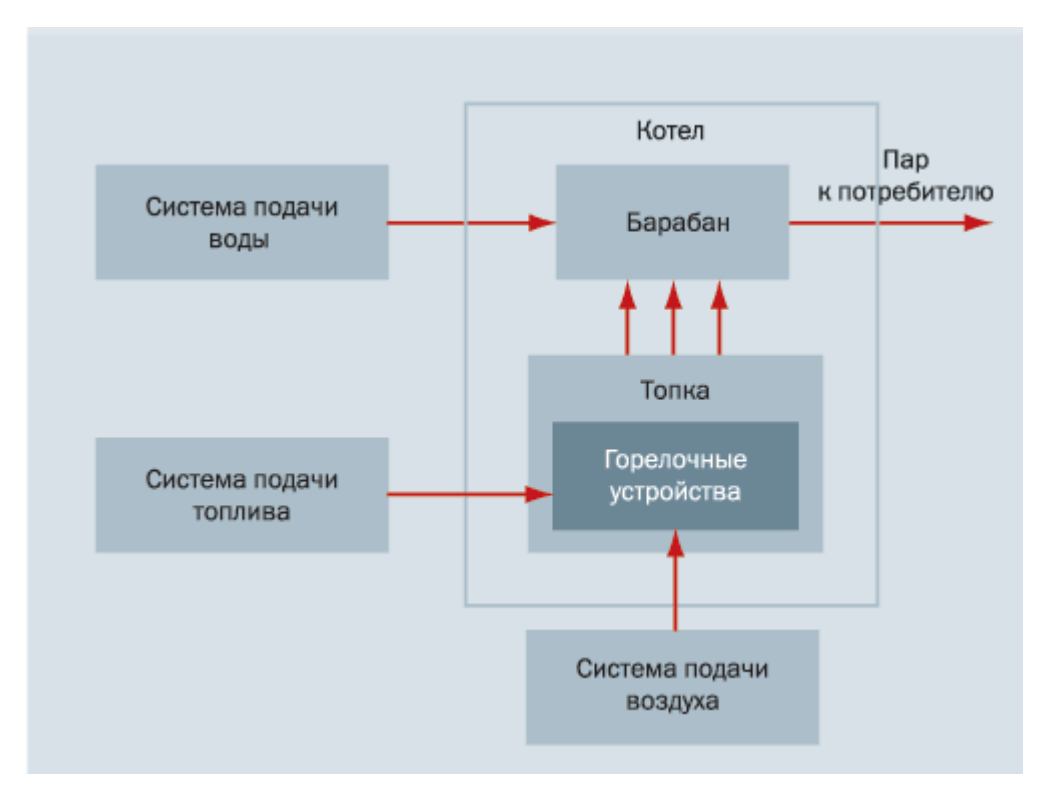

Рисунок 6.1 – Функциональная схема котельного агрегата.

Котел имеет следующие режимы функционирования:

- розжиг;
- основной режим;
- остановка.

Анализ режимов работы показал, что наиболее сложным с точки зрения управления является основной режим с динамически изменяющимися нагрузками и исправность котла во многом зависит от уровня давления пара и количества воды в барабане котла. Рассмотрим механизм ситуаций, в которых превышения этими параметрами предельных значений приводят к неисправностям котла.

При нормальном течении процесса уровень воды в барабане котла уравновешен давлением подпитки котла водой и давлением пара. При этом он находится выше среза экранных труб, стенки которых охлаждаются циркулирующей в них водой. Вследствие создания чрезмерно высокого давления в барабане котла уровень воды может снизиться ниже допустимого предела, при котором не обеспечивается циркуляция воды. В результате нарушения циркуляции воды в экранных трубах происходят чрезмерное повышение температуры и пережог их стенок.

Снижение давления пара также может привести к выводу из строя агрегата. В результате резкого снижения давления возможен заброс воды в пароперегреватель, что вызовет выход его из строя.

В связи с этим к точности поддержания заданных значений давления пара и уровня воды в барабане предъявляются высокие требования. Регулирование давления в барабане котла и питания котельных агрегатов главным образом сводится к поддержанию материального баланса между отводом пара и подачей воды.

Исправность котельного агрегата во многом определяется качеством регулирования уровня воды. Параметром, характеризующим баланс, является уровень воды в барабане котла. Барабанам котла с естественной циркуляцией присуща значительная аккумулирующая способность, которая проявляется в переходных режимах. Если в статическом режиме положение уровня воды в барабане котла определяется состоянием материального баланса, то в динамике на положение уровня влияет большое количество возмущений. Основными из них являются изменения:

- подачи воды в котел;
- паросъема котла при изменении нагрузки потребителя;
- паропроизводительности при изменении нагрузки топки;
- температуры воды, подаваемой в котел.

Кроме того, частые и резкие изменения подачи воды в котел могут вызвать значительные температурные напряжения в металле экономайзера, и качество поддержания уровня также определяется равномерностью подачи воды.

Наряду с этим создание необходимого давления пара в котле и его поддержание на заданном уровне обеспечиваются созданием соответствующих температурных режимов. Они достигаются сжиганием некоторого количества топлива. В свою очередь процесс сжигания также имеет критические моменты. Химическая сторона горения топлива представляет собой реакцию окисления горючих элементов молекулами кислорода. Для горения используется кислород, находящийся в атмосфере. Воздух в топку подается в определенном соотношении с газом посредством дутьевого вентилятора.

При недостатке воздуха в топочной камере происходит неполное сгорание топлива, и несгоревший газ выбрасывается в атмосферу, что ведет к снижению экологических характеристик котельной и нерациональному использованию топлива. Избыточная же подача воздуха в топочную камеру приводит к полному сгоранию топлива. Однако при этом происходит охлаждение топки, что также снижает эффективность агрегата. Кроме того, остатки кислорода и азот, присутствующий в воздухе, будут образовывать двуокись азота, что также недопустимо, поскольку это соединение вредно для человека и окружающей среды. Поэтому регулирование подачи воздуха для сжигания топлива необходимо как физически, так и экономически.

Вместе с тем отсутствие разряжения в топке приводит к обгоранию горелок и нижней части топки, дымовые газы при этом пойдут в помещение цеха, что сделает невозможной работу обслуживающего персонала. Таким образом, создание и поддержание разряжения в топке котла является необходимым условием для поддержания топки под наддувом.

Кроме того, подготовка котла к розжигу представляет собой довольно трудоемкий и кропотливый процесс, при котором проводятся проверка исправности технологического оборудования и многочисленные замеры параметров. Результаты подготовительного процесса определяют возможность запуска и использования котла по назначению, так как исправность котла и его безопасность обусловливаются обеспечением поддержания на заданном уровне необходимых параметров процесса.

Таким образом, нормальное протекание процесса, реализуемого паровым котлом, требует выполнения множества условий, и несоблюдение хотя бы одного из них может вызвать аварийную ситуацию и выход из строя дорогостоящего оборудования. Все это обусловливает необходимость постоянного слежения за параметрами и немедленного реагирования на отклонение их от нормы.

# **6.2 Цель создания системы автоматизированного управления котлом, ее назначение, задачи управления.**

Все вышесказанное определяет цель создания системы – обеспечение оптимальных производственно-экономических, технологических и технических параметров работы котла.

Система предназначена для автоматического контроля параметров и оперативного управления технологическим оборудованием в зависимости от значений параметров процесса производства тепловой энергии в котлах во всех режимах функционирования.

Исходя из вышесказанного, определяется ряд задач, которые должна решать система автоматизированного управления котельным агрегатом (САУКАА) и его технологическим оборудованием в различных режимах эксплуатации.

При подготовке котла к запуску система должна осуществлять:

- проведение проверок исправности технологического оборудования;
- проведение замеров параметров.

При запуске котла:

- проверку контроля герметичности запорной арматуры при использовании в качестве топлива газа;
- наполнение котла водой до требуемого уровня;
- проверку соответствующего давления подачи топлива на горение;
- подачу воздуха на горение и создание соответствующего давления подачи воздуха;
- создание соответствующего разряжения в топке;
- подачу топлива и розжиг.

При функционировании котла в основном режиме система должна осуществлять контроль и регулирование:

- давления пара;
- уровня воды в котле;
- подачи воздуха на горение;
- разряжения в топке.
- При останове котла системой производится прекращение:
- подачи топлива;
- подачи воздуха на горение;
- создания разряжения в топке.

Для предотвращения вывода из строя котла и обеспечения безопасности САУКА должна блокировать розжиг котла в следующих случаях:

- при обнаружении неисправности оборудования и нарушении герметичности клапанов горелок;
- при недопустимом давлении топлива на вводе;
- при недопустимом пониженном или повышенном уровне воды в барабане котла;
- при отсутствии необходимого разряжения в топке.

Для предотвращения вывода из строя котла и обеспечения безопасности САУКА должна инициировать срабатывание защит и прекращение подачи топлива к горелкам при определении следующих критических параметров:

- повышенном или пониженном давлении топлива перед горелками;
- недопустимых отклонений в подаче воздуха для сжигания топлива;
- недопустимом снижении разряжения в топочном пространстве;
- повышенном давлении пара в барабане котла;
- повышенном или пониженном уровне воды в барабане;
- а также при:
- погасании факелов горелок;
- неисправности цепей защиты, включая исчезновение напряжения;

• неисправности датчиков, участвующих в процессах регулирования подачи газа, уровня воды в барабане, разрежения, подачи воздуха.

# **6.3 Структура, техническое и программное обеспечение САУКА**

Для решения указанных выше задач автоматизированная система должна выполнять следующие функции:

- автоматический сбор значений параметров технологических процессов;
- анализ значений контролируемых параметров технологических процессов;
- автоматическое управление параметрами технологических процессов;
- определение внештатных ситуаций.

Из анализа возложенных на систему управления функций становится ясно, что для обеспечения сбора значений параметров технологических процессов котельный агрегат и его технологическое оборудование должны быть оснащены датчиками, а для управления параметрами исполнительными устройствами. Конечно же, для осуществления анализа значений контролируемых параметров, формирования управляющих воздействий, определения внештатных ситуаций необходимо вычислительное устройство – автоматический регулятор, обеспечивающий сравнение полученных значений параметров со значениями параметров нормального течения процесса – установок.

На основе результатов сравнения регулятор обеспечивает формирование управляющих воздействий на исполнительные устройства с целью компенсации отклонений и восстановления значений параметров, соответствующих нормальному течению процесса.

Для оснащения котла и технологического оборудования датчиками и исполнительными механизмами необходимо составить перечень контролируемых параметров с указанием их максимальных и минимальных значений, соответствующих нормальному, неаварийному функционированию оборудования. Далее следует составить схему формирования управляющих воздействий системы при изменении значений параметров, снимаемых с датчиков, и выходе этих параметров за пределы минимальных и максимальных значений. Имея перечни входных и выходных сигналов, критических и опасных значений параметров процесса, а также схему формирования управляющих воздействий системы нетрудно составить алгоритм работы системы.

Как было сказано выше, для управления процессами САУКА в своем составе должна иметь регуляторы давления пара, уровня воды в котле, подачи воздуха на горение и разряжения в топке.

Поддержание давления пара может осуществляться регулированием подачи топлива на сжигание с использованием в качестве исполнительных устройств – клапанов, ограничивающих подачу топлива в горелку.

Для поддержания уровня воды в котле в качестве исполнительных устройств также могут использоваться клапаны, которые будут перекрывать подачу воды в котел при наполнении котла до отметки максимального уровня и соответственно разрешать подачу воды при снижении уровня.

Регулирование подачи воздуха и поддержание разряжения в топке могут осуществляться изменением частоты вращения соответствующих вентиляторов. Наиболее качественное регулирование подачи воздуха достигается применением частотного преобразователя. Кроме того, использование частотного преобразователя для регулирования частоты вращения вентилятора приводит к снижению потребления электроэнергии вентилятором, а с учетом мощности электродвигателя – и к значительной экономии. Функциональные схемы регуляторов приведены на рисунках 6.2, 6.3, 6.4, 6.5.

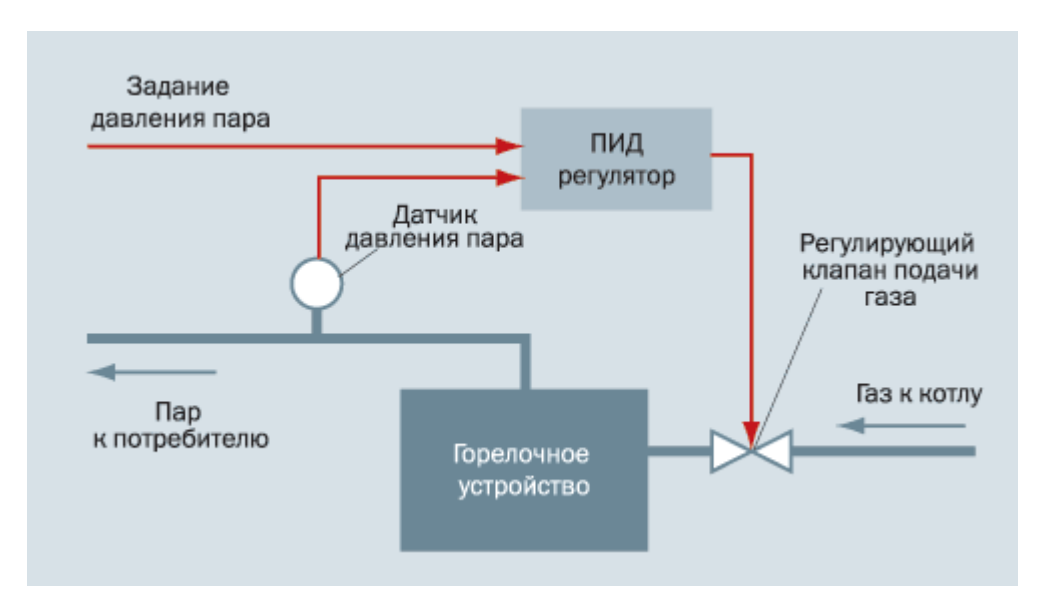

Рисунок 6.2 – Функциональная схема регулирования давления пара.

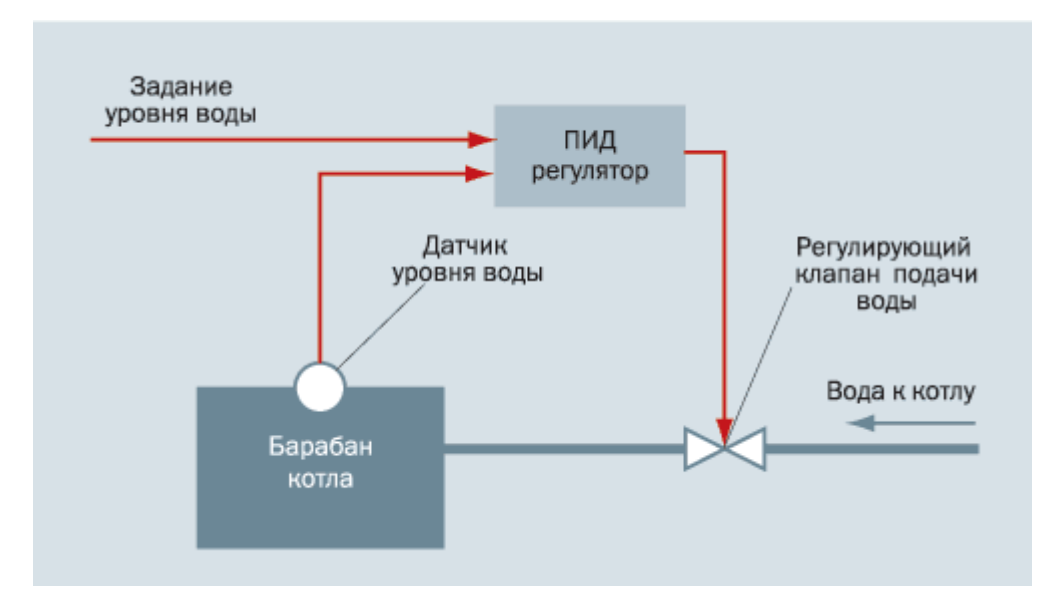

Рисунок 6.3 – Функциональная схема регулирования уровня воды в барабане.

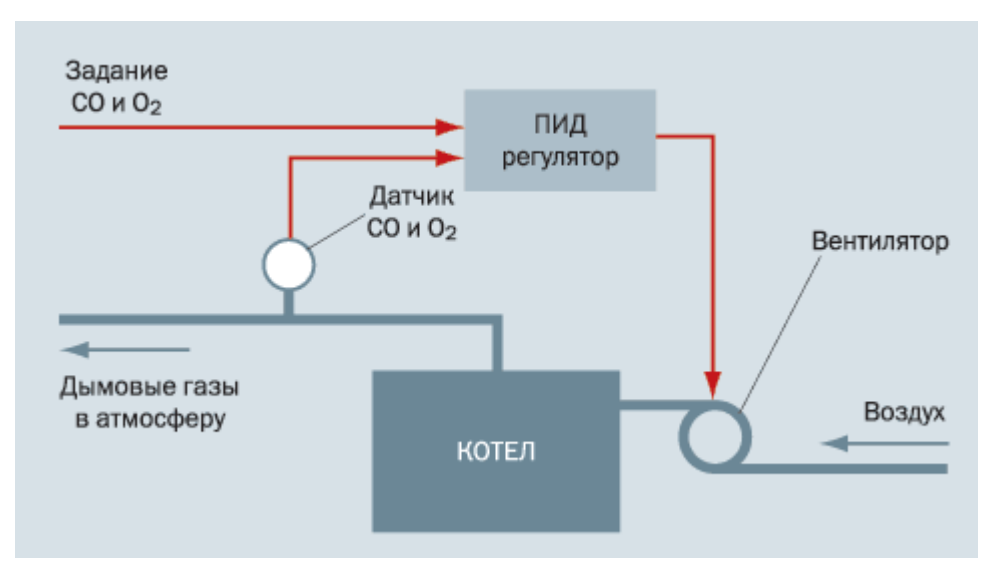

Рисунок 6.4 – Функциональная схема регулирования подачи воздуха.

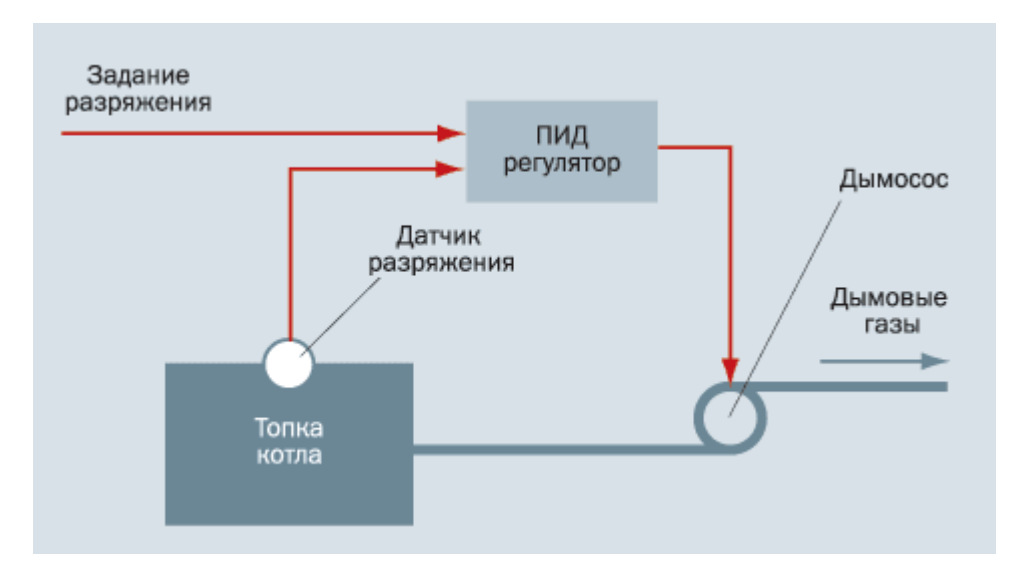

Рисунок 6.5 – Функциональная схема регулирования разряжения в топке.

В результате упрощенная система управления котельным агрегатом выглядит следующим образом (смотри рисунок 6.6):

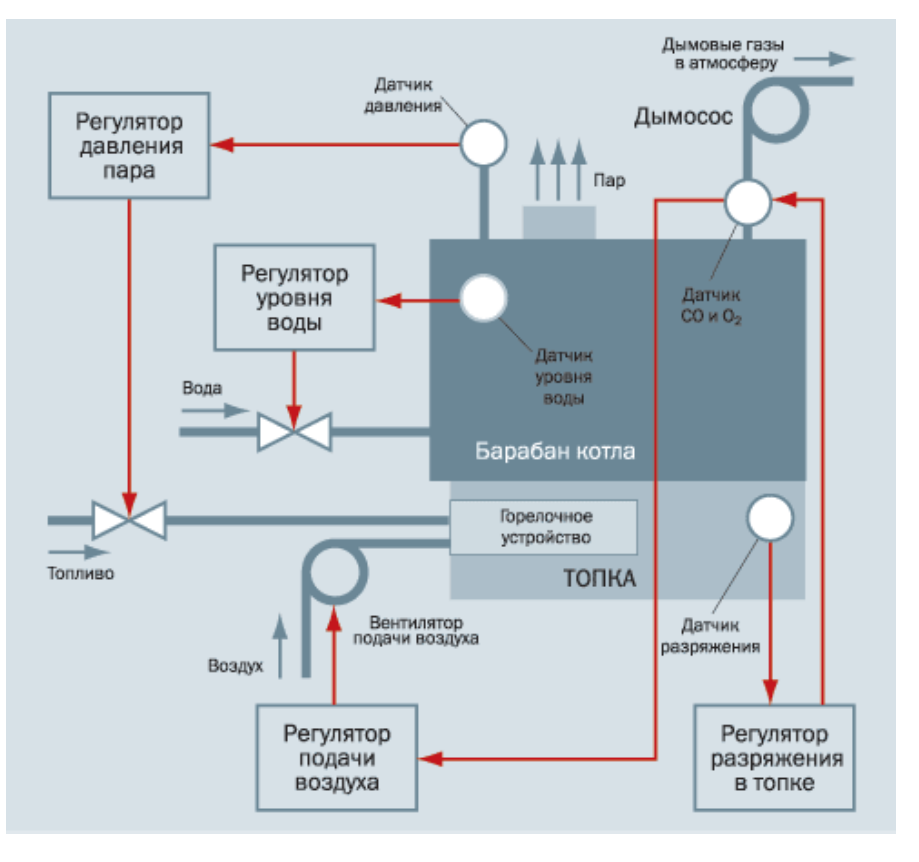

Рисунок 6.6 – Функциональная схема автоматической системы регулирования
В реальности система должна отслеживать более 50 параметров и управлять более чем 20 устройствами, а также предусматривать сигнализацию (предупреждение машинисту котла) о выходе параметров за установленные пределы и сигнализацию о срабатывании защит. А для предотвращения вывода из строя котельного агрегата в случае возникновения опасных ситуаций алгоритм работы системы должен предусматривать защиту, реализуемую прекращением подачи топлива на горение. Эти требования обусловлены невозможностью одновременного отслеживания оператором всех параметров функционирующего котельного агрегата.

### **6.4 Блок управления, розжига и сигнализации**

Блок управления, розжига и сигнализации БУРС-1 предназначен для автоматизации работы водогрейных или паровых котлов, работающих на газе или жидком топливе, регулирования основных теплотехнических процессов и обеспечения безопасности работы котельной. БУРС-1 обладает следующими функциональными возможностями:

- полуавтоматический пуск котла;
- поддержание в заданных пределах температуры горячей воды, давления пара, уровня воды в котле;
- регулирование подачи воздуха и тяги в соответствии с подачей топлива;
- запоминание первопричины аварийной ситуации;
- передачу электрического сигнала на диспетчерский пульт;
- блокировку работы вентилятора при отключении дымососа;
- автоматическую защиту котла при возникновении следующих аварийных ситуаций:
	- o повышении температуры воды за водогрейным котлом выше установленного значения;
- o понижении давления воды за котлом или упуске уровня воды в паросборнике
- o выше установленного значения;
- o повышении давления воды за котлом или уровня воды в паросборнике выше установленного значения;
- o повышении и понижении давления газа;
- o падении разрежения в топке;
- o погасании пламени горелочного устройства;
- o повышении давления пара в паросборнике парового котла выше установленного значения;
- o падении давления воздуха перед горелками;
- o повышении температуры жидкого топлива;
- o исчезновении напряжения в цепях автоматики.

### **7 Безопасность жизнедеятельности**

В данной дипломной работе, разработан программный комплекс для моделирования переходных процессов в газопроводе. Дипломный проект невозможно рассматривать без учёта работы с видеодисплейными терминалами (ВДТ) и персональными электронно-вычислительными машинами (ПЭВМ), поэтому в разделе Безопасность Жизнедеятельности рассматриваются вопросы о безопасном их использовании.

Внедрение ЭВМ имеет как положительные, так и отрицательные моменты. С одной стороны, это обеспечение более высокой эффективности производства за счет совершенствования технологического процесса и повышение производительности труда, а с другой - увеличение нагрузки на работающих в связи с интенсификацией производственной деятельности и специфическими условиями труда.

Поэтому для предотвращения неблагоприятного воздействия на человека вредных факторов, сопровождающих работы с (ВДТ) и (ПЭВМ) необходимо выполнение требований СанПиН 2.2.2 / 2.4.1340-03 "Гигиенические требования к персональным электронно-вычислительным машинам и организации работы".

В соответствии со статьями 9 и 34 Закона РСФСР "О санитарноэпидемиологическом благополучии населения" в организациях должен осуществляться производственный контроль за соблюдением требований данных правил и проведением гигиенических и лечебно-профилактических мероприятий, направленных на предупреждение возникновения заболеваний работников, использующих ВДТ и ПЭВМ, а также на обеспечение нормальных условий труда, отдыха, обучения и воспитания людей и выполнение гигиенических показателей качества выпускаемой продукции.

В соответствии с требованиями ГОСТ 12.0.003-80 "Опасные и вредные

производственные факторы" при работе на ПЭВМ на человека действуют вредные и опасные факторы. Перечень продукции и контролируемых гигиенических параметров вредных и опасных факторов:

- Машины вычислительные электронные цифровые, машины вычислительные электронные цифровые персональные (включая портативные ЭВМ):
	- o Уровни электромагнитных полей (ЭМП);
	- o Акустического шума;
	- o Концентрация вредных веществ в воздухе;
	- o Визуальные показатели ВДТ;
	- o Мягкое рентгеновское излучение.
- Устройства периферийные: принтеры, сканеры, модемы, сетевые устройства, блоки бесперебойного питания, итд:
	- o Уровни ЭМП;
	- o Акустического шума;
	- o Концентрация вредных веществ в воздухе.
- Устройства отображения информации (видеодисплейные терминалы)
	- o Уровни ЭМП;
	- o Визуальные показатели;
	- o Концентрация вредных веществ в воздухе;
	- o Мягкое рентгеновское излучение.

Допустимые уровни звукового давления и уровней звука, создаваемого ПЭВМ, не должны превышать значений, представленных в таблице 7.1.

| Уровни звукового давления в октавных полосах со среднегеометрическими<br>частотами |                     |                      |        |        |           |       |       |      | Уровни<br>звука в |
|------------------------------------------------------------------------------------|---------------------|----------------------|--------|--------|-----------|-------|-------|------|-------------------|
| 31,5 Гц                                                                            | $63$ $\Gamma$ $\mu$ | $125$ $\Gamma$ $\mu$ | 250 Гц | 500 Гц | 1000<br>Ш | 2000  | 4000  | 8000 | дБА               |
| 86 дБ                                                                              | дБ                  | 61 дБ                | 54 дБ  | 49 дБ  | 45 дБ     | 42 дБ | 40 дБ | 38дБ | 50                |

Таблица 7.1 – Уровни звукового давления и уровней звука.

Временные допустимые уровни электромагнитных полей (ЭМП), создаваемых ПЭВМ, не должны превышать значений, представленных в таблице 7.2.

Таблица 7.2 – Временные уровни ЭМП.

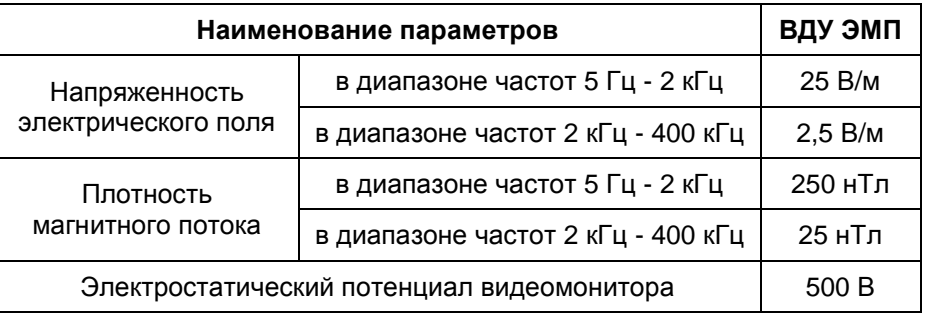

Допустимые визуальные параметры устройств отображения информации представлены в таблице 7.3.

Таблица 7.3 – Допустимые визуальные параметры устройств отображающих информацию.

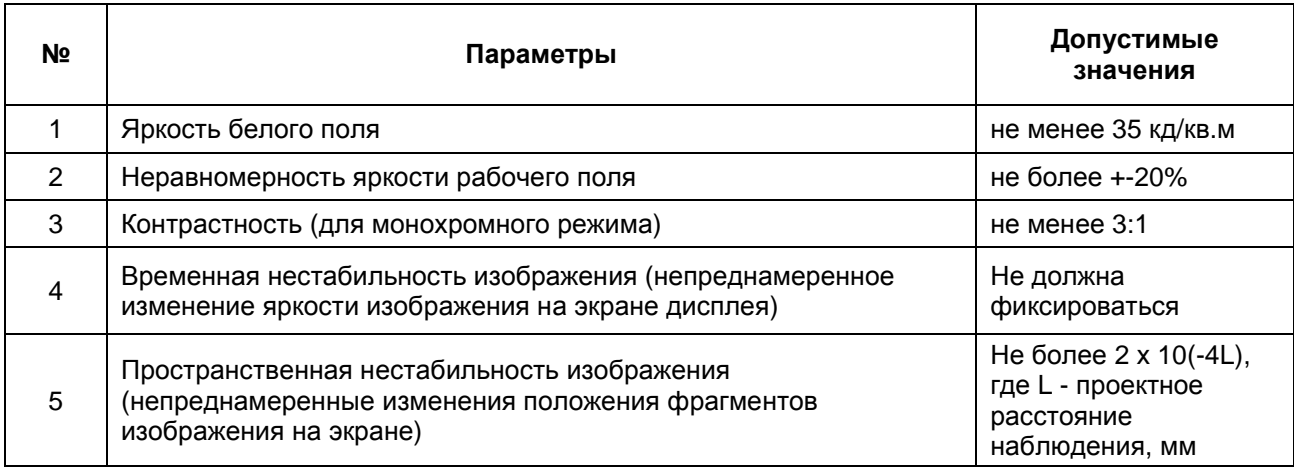

Концентрации вредных веществ, выделяемых ПЭВМ в воздух помещений, не должны превышать предельно допустимых концентраций (ПДК), установленных для атмосферного воздуха.

Мощность экспозиционной дозы мягкого рентгеновского излучения в любой точке на расстоянии 0,05 м от экрана и корпуса ВДТ (на электроннолучевой трубке) при любых положениях регулировочных устройств не должна превышать 1 мкЗв/час (100 мкР/час).

Конструкция ПЭВМ должна обеспечивать возможность поворота корпуса в горизонтальной и вертикальной плоскости с фиксацией в заданном положении для обеспечения фронтального наблюдения экрана ВДТ. Дизайн ПЭВМ должен предусматривать окраску корпуса в спокойные мягкие тона с диффузным рассеиванием света. Корпус ПЭВМ, клавиатура и другие блоки и устройства ПЭВМ должны иметь матовую поверхность с коэффициентом отражения 0,4 - 0,6 и не иметь блестящих деталей, способных создавать блики.

Конструкция ВДТ должна предусматривать регулирование яркости и контрастности.

### **7.1 Помещения для работы с ПЭВМ.**

Помещения для эксплуатации ПЭВМ должны иметь естественное и искусственное освещение. Эксплуатация ПЭВМ в помещениях без естественного освещения допускается только при соответствующем обосновании и наличии положительного санитарно-эпидемиологического заключения, выданного в установленном порядке.

Естественное и искусственное освещение должно соответствовать требованиям действующей нормативной документации. Окна в помещениях, где эксплуатируется вычислительная техника, преимущественно должны быть ориентированы на север и северо-восток.

Оконные проемы должны быть оборудованы регулируемыми устройствами типа: жалюзи, занавесей, внешних козырьков и др.

Не допускается размещение мест пользователей ПЭВМ во всех образовательных и культурно-развлекательных учреждениях для детей и подростков в цокольных и подвальных помещениях.

Площадь на одно рабочее место пользователей ПЭВМ с ВДТ на базе электроннолучевой трубки (ЭЛТ) должна составлять не менее 6 м<sup>2</sup>, в помещениях культурно-развлекательных учреждений и с ВДТ на базе плоских дискретных экранов (жидкокристаллические, плазменные) - 4,5 м<sup>2</sup>.

При использовании ПВЭМ с ВДТ на базе ЭЛТ (без вспомогательных устройств - принтер, сканер и др.), отвечающих требованиям международных стандартов безопасности компьютеров, с продолжительностью работы менее 4 часов в день допускается минимальная площадь 4,5 м<sup>2</sup> на одно рабочее место пользователя (взрослого и учащегося высшего профессионального образования).

Для внутренней отделки интерьера помещений, где расположены ПЭВМ, должны использоваться диффузно-отражающие материалы с коэффициентом отражения для потолка - 0,7 - 0,8; для стен - 0,5 - 0,6; для пола - 0,3 - 0,5.

Полимерные материалы используются для внутренней отделки интерьера помещений с ПЭВМ при наличии санитарно-эпидемиологического заключения.

Помещения, где размещаются рабочие места с ПЭВМ, должны быть оборудованы защитным заземлением (занулением) в соответствии с техническими требованиями по эксплуатации.

Не следует размещать рабочие места с ПЭВМ вблизи силовых кабелей и вводов, высоковольтных трансформаторов, технологического оборудования, создающего помехи в работе ПЭВМ.

## **7.2 Микроклимат, содержание аэроионов и вредных химических веществ в воздухе на рабочих местах, оборудованных ПЭВМ.**

В производственных помещениях, в которых работа с использованием ПЭВМ является вспомогательной, температура, относительная влажность и скорость движения воздуха на рабочих местах должны соответствовать действующим санитарным нормам микроклимата производственных помещений.

В производственных помещениях, в которых работа с использованием ПЭВМ является основной (диспетчерские, операторские, расчетные, кабины и посты управления, залы вычислительной техники и др.) и связана с нервноэмоциональным напряжением, должны обеспечиваться оптимальные параметры микроклимата для категории работ 1а и 1б в соответствии с действующими санитарно-эпидемиологическими нормативами микроклимата производственных помещений. На других рабочих местах следует поддерживать параметры микроклимата на допустимом уровне, соответствующем требованиям указанных выше нормативов.

В помещениях, оборудованных ПЭВМ, проводится ежедневная влажная уборка и систематическое проветривание после каждого часа работы на ПЭВМ.

Уровни положительных и отрицательных аэроионов в воздухе помещений, где расположены ПЭВМ, должны соответствовать действующим санитарно-эпидемиологическим нормативам.

Содержание вредных химических веществ в воздухе производственных помещений, в которых работа с использованием ПЭВМ является вспомогательной, не должно превышать предельно допустимых концентраций вредных веществ в воздухе рабочей зоны в соответствии с действующими гигиеническими нормативами.

Содержание вредных химических веществ в производственных помещениях, в которых работа с использованием ПЭВМ является основной (диспетчерские, операторские, расчетные, кабины и посты управления, залы вычислительной техники и др.), не должно превышать предельно допустимых концентраций загрязняющих веществ в атмосферном воздухе населенных мест в соответствии с действующими гигиеническими нормативами.

Содержание вредных химических веществ в воздухе помещений, предназначенных для использования ПЭВМ во всех типах образовательных учреждений, не должно превышать предельно допустимых среднесуточных концентраций для атмосферного воздуха в соответствии с действующими санитарно-эпидемиологическими нормативами.

### **7.3 Шум и вибрация на рабочих местах, оборудованных ПЭВМ**

В производственных помещениях при выполнении основных или вспомогательных работ с использованием ПЭВМ уровни шума на рабочих местах не должны превышать предельно допустимых значений, установленных для данных видов работ в соответствии с действующими санитарно-эпидемиологическими нормативами.

В помещениях всех образовательных и культурно-развлекательных учреждений для детей и подростков, где расположены ПЭВМ, уровни шума

не должны превышать допустимых значений, установленных для жилых и общественных зданий.

При выполнении работ с использованием ПЭВМ в производственных помещениях уровень вибрации не должен превышать допустимых значений вибрации для рабочих мест (категория 3, тип "в") в соответствии с действующими санитарно-эпидемиологическими нормативами.

В помещениях всех типов образовательных и культурноразвлекательных учреждений, в которых эксплуатируются ПЭВМ, уровень вибрации не должен превышать допустимых значений для жилых и общественных зданий в соответствии с действующими санитарноэпидемиологическими нормативами.

Шумящее оборудование (печатающие устройства, серверы и т.п.), уровни шума которого превышают нормативные, должно размещаться вне помещений с ПЭВМ.

### **7.4 Освещение на рабочих местах, оборудованных ПЭВМ**

Рабочие столы следует размещать таким образом, чтобы видеодисплейные терминалы были ориентированы боковой стороной к световым проемам, чтобы естественный свет падал преимущественно слева.

Искусственное освещение в помещениях для эксплуатации ПЭВМ должно осуществляться системой общего равномерного освещения. В производственных и административно-общественных помещениях, в случаях преимущественной работы с документами, следует применять системы комбинированного освещения (к общему освещению дополнительно устанавливаются светильники местного освещения, предназначенные для освещения зоны расположения документов).

Освещенность на поверхности стола в зоне размещения рабочего документа должна быть 300 - 500 лк. Освещение не должно создавать бликов на поверхности экрана. Освещенность поверхности экрана не должна быть более 300 лк.

Следует ограничивать прямую блесткость от источников освещения, при этом яркость светящихся поверхностей (окна, светильники и др.), находящихся в поле зрения, должна быть не более 200 кд/м2.

Следует ограничивать отраженную блесткость на рабочих поверхностях (экран, стол, клавиатура и др.) за счет правильного выбора типов светильников и расположения рабочих мест по отношению к источникам естественного и искусственного освещения, при этом яркость бликов на экране ПЭВМ не должна превышать 40 кд/м2 и яркость потолка не должна превышать 200 кд/м2.

Показатель ослепленности для источников общего искусственного освещения в производственных помещениях должен быть не более 20. Показатель дискомфорта в административно-общественных помещениях не более 40, в дошкольных и учебных помещениях не более 15.

Яркость светильников общего освещения в зоне углов излучения от 50 до 90 градусов с вертикалью в продольной и поперечной плоскостях должна составлять не более 200 кд/м2, защитный угол светильников должен быть не менее 40 градусов.

Светильники местного освещения должны иметь непросвечивающий отражатель с защитным углом не менее 40 градусов.

Следует ограничивать неравномерность распределения яркости в поле зрения пользователя ПЭВМ, при этом соотношение яркости между рабочими поверхностями не должно превышать 3:1 - 5:1, а между рабочими поверхностями и поверхностями стен и оборудования 10:1.

В качестве источников света при искусственном освещении следует применять преимущественно люминесцентные лампы типа ЛБ и компактные люминесцентные лампы (КЛЛ). При устройстве отраженного освещения в производственных и административно-общественных помещениях допускается применение металлогалогенных ламп. В светильниках местного освещения допускается применение ламп накаливания, в том числе галогенные.

Для освещения помещений с ПЭВМ следует применять светильники с зеркальными параболическими решетками, укомплектованными электронными пуско-регулирующими аппаратами (ЭПРА). Допускается использование многоламповых светильников с электромагнитными пускорегулирующими аппаратами (ЭПРА), состоящими из равного числа опережающих и отстающих ветвей.

Применение светильников без рассеивателей и экранирующих решеток не допускается.

При отсутствии светильников с ЭПРА лампы многоламповых светильников или рядом расположенные светильники общего освещения следует включать на разные фазы трехфазной сети.

Общее освещение при использовании люминесцентных светильников следует выполнять в виде сплошных или прерывистых линий светильников, расположенных сбоку от рабочих мест, параллельно линии зрения пользователя при рядном расположении видеодисплейных терминалов. При периметральном расположении компьютеров линии светильников должны располагаться локализовано над рабочим столом ближе к его переднему краю, обращенному к оператору.

Коэффициент запаса (Кз) для осветительных установок общего освещения должен приниматься равным 1,4.

Коэффициент пульсации не должен превышать 5%.

Для обеспечения нормируемых значений освещенности в помещениях для использования ПЭВМ следует проводить чистку стекол оконных рам и светильников не реже двух раз в год и проводить своевременную замену перегоревших ламп.

# **7.5 Электромагнитные поля на рабочих местах, оборудованных ПЭВМ**

Временные допустимые уровни ЭМП, создаваемых ПЭВМ на рабочих местах пользователей, а также в помещениях образовательных, дошкольных и культурно-развлекательных учреждений, представлены в таблице 7.3.

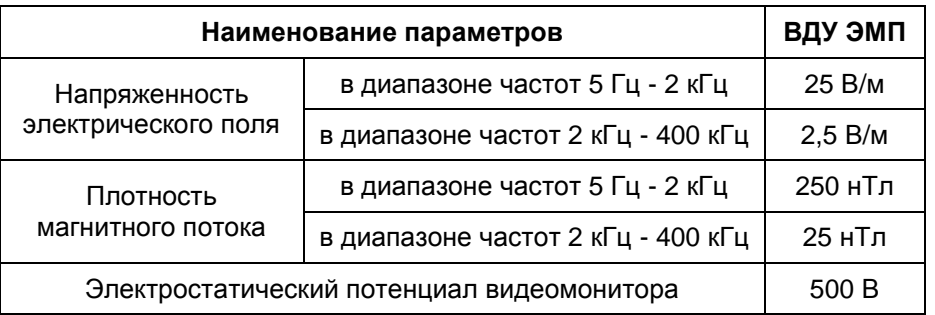

Таблица 7.3 – Временные допустимые уровни ЭМП.

# **7.6 Общие требования к организации рабочих мест пользователей ПЭВМ**

При размещении рабочих мест с ПЭВМ расстояние между рабочими столами с видеомониторами (в направлении тыла поверхности одного видеомонитора и экрана другого видеомонитора), должно быть не менее 2,0 м, а расстояние между боковыми поверхностями видеомониторов - не менее 1,2 м.

Рабочие места с ПЭВМ в помещениях с источниками вредных производственных факторов должны размещаться в изолированных кабинах с организованным воздухообменом.

Рабочие места с ПЭВМ при выполнении творческой работы, требующей значительного умственного напряжения или высокой концентрации внимания, рекомендуется изолировать друг от друга перегородками высотой 1,5 - 2,0 м.

Экран видеомонитора должен находиться от глаз пользователя на расстоянии 600 - 700 мм, но не ближе 500 мм с учетом размеров алфавитноцифровых знаков и символов.

Конструкция рабочего стола должна обеспечивать оптимальное размещение на рабочей поверхности используемого оборудования с учетом его количества и конструктивных особенностей, характера выполняемой работы. При этом допускается использование рабочих столов различных конструкций, отвечающих современным требованиям эргономики. Поверхность рабочего стола должна иметь коэффициент отражения 0,5 - 0,7.

Конструкция рабочего стула (кресла) должна обеспечивать поддержание рациональной рабочей позы при работе на ПЭВМ позволять изменять позу с целью снижения статического напряжения мышц шейноплечевой области и спины для предупреждения развития утомления. Тип рабочего стула (кресла) следует выбирать с учетом роста пользователя, характера и продолжительности работы с ПЭВМ.

Рабочий стул (кресло) должен быть подъемно-поворотным, регулируемым по высоте и углам наклона сиденья и спинки, а также расстоянию спинки от переднего края сиденья, при этом регулировка каждого параметра должна быть независимой, легко осуществляемой и иметь надежную фиксацию.

Поверхность сиденья, спинки и других элементов стула (кресла) должна быть полумягкой, с нескользящим, слабо электризующимся и воздухопроницаемым покрытием, обеспечивающим легкую очистку от загрязнений.

# **7.7 Организация и оборудование рабочих мест с ПЭВМ для взрослых пользователей.**

Высота рабочей поверхности стола для взрослых пользователей должна регулироваться в пределах 680 - 800 мм; при отсутствии такой возможности высота рабочей поверхности стола должна составлять 725 мм.

Модульными размерами рабочей поверхности стола для ПЭВМ, на основании которых должны рассчитываться конструктивные размеры, следует считать: ширину 800, 1000, 1200 и 1400 мм, глубину 800 и 1000 мм при нерегулируемой его высоте, равной 725 мм.

Рабочий стол должен иметь пространство для ног высотой не менее 600 мм, шириной - не менее 500 мм, глубиной на уровне колен - не менее 450 мм и на уровне вытянутых ног - не менее 650 мм.

Конструкция рабочего стула должна обеспечивать:

- ширину и глубину поверхности сиденья не менее 400 мм;
- поверхность сиденья с закругленным передним краем;
- регулировку высоты поверхности сиденья в пределах 400 550 мм и углам наклона вперед до 15 град, и назад до 5 град.;
- высоту опорной поверхности спинки  $300 \pm 20$  мм, ширину не менее 380 мм и радиус кривизны горизонтальной плоскости 400 мм;
- угол наклона спинки в вертикальной плоскости в пределах  $\pm 30$ градусов;
- регулировку расстояния спинки от переднего края сиденья в пределах 260 - 400 мм;
- стационарные или съемные подлокотники длиной не менее 250 мм и шириной - 50 - 70 мм;
- регулировку подлокотников по высоте над сиденьем в пределах 230 ±30 мм и внутреннего расстояния между подлокотниками в пределах 350 - 500 мм.

Рабочее место пользователя ПЭВМ следует оборудовать подставкой для ног, имеющей ширину не менее 300 мм, глубину не менее 400 мм, регулировку по высоте в пределах до 150 мм и по углу наклона опорной поверхности подставки до 20°. Поверхность подставки должна быть рифленой и иметь по переднему краю бортик высотой 10 мм.

Клавиатуру следует располагать на поверхности стола на расстоянии 100 - 300 мм от края, обращенного к пользователю или на специальной, регулируемой по высоте рабочей поверхности, отделенной от основной столешницы.

## **7.8 Организация медицинского обслуживания пользователей ПЭВМ**

Лица, работающие с ПЭВМ более 50% рабочего времени (профессионально связанные с эксплуатацией ПЭВМ), должны проходить обязательные предварительные при поступлении на работу и периодические медицинские осмотры в установленном порядке.

Женщины со времени установления беременности переводятся на работы, не связанные с использованием ПЭВМ, или для них ограничивается время работы с ПЭВМ (не более 3 часов за рабочую смену) при условии соблюдения гигиенических требований, установленных настоящими Санитарными правилами. Трудоустройство беременных женщин следует осуществлять в соответствии с законодательством Российской Федерации.

Медицинское освидетельствование студентов высших учебных заведений, учащихся средних специальных учебных заведений, детей дошкольного и школьного возраста на предмет установления противопоказаний к работе с ПЭВМ проводится в установленном порядке.

### **8 Экономика.**

В данном разделе дипломного проекта производится техникоэкономическое сравнение двух вариантов различных конструктивных решений (подземный полиэтиленовый и стальной надземный газопроводы), рассчитывается их сметная стоимость, а также определяются сводные технико-экономические показатели дипломного проекта в целом.

# **8.1 Технико-экономический выбор вариантов конструктивных решений**

При определении оптимального варианта проектного решения и экономического эффекта, получаемого в результате его реализации, соблюдается сопоставимость затрат и эффекта по сравниваемым вариантам.

Сравнение различных вариантов осуществляется на основе соизмерения суммарных затрат по каждому из вариантов, включающих единовременные и текущие (эксплуатационные) затраты, приведенные к началу строительства.

### **8.2 Определение сметной стоимости проекта**

Для определения сметной стоимости монтажа системы газоснабжения составляется локальная смета.

Прямые затраты включают основную заработную плату рабочих, стоимость эксплуатации строительных машин и стоимость материалов, изделий, конструкций (все эти цифры указываются в столбцах сметы).

Локальная смета на газоснабжение для одного из двух сравниваемых вариантов представлена в приложении Б. В результате расчетов определены следующие значения с учетом текущих цен (k=4.59):

Вариант 1 (принятый):

- общая сметная стоимость: 2422079 рублей.
- сметная заработная плата: 125954 рублей.
- нормативная трудоемкость: 1840 чел-ч.

Вариант 2:

- общая сметная стоимость: 2018650 рублей.
- сметная заработная плата: 92378 рублей.
- нормативная трудоемкость: 1037 чел-ч.

### **8.3 Определение эксплуатационных расходов**

Сумма эксплуатационных издержек Э, руб/год, для системы отопления определяется по формуле:

$$
\Sigma \Theta_1 = P + 3\pi + ECH,\tag{8.1}
$$

где Р – затраты на текущий ремонт и межремонтное обслуживание системы;

Зп – заработанная плата персонала, обслуживающего систему руб/год.

Затраты на заработную плату персонала, обслуживающего систему, руб/год, определяются по формуле:

$$
3\pi = n_{\text{cm}} \cdot H_{\text{q}} \cdot n \cdot 3,\tag{8.2}
$$

где  $n_{cm}$  – число рабочих смен в сутки,  $n_{cm} = 1$  смена;

Нч – норма численности эксплуатационного персонала систем отопления,  $H_u = 2$  человека;

 $n -$ число рабочих месяцев,  $n = 12$ ;

З – минимальный уровень заработной платы в 2008 году, З = 2300 руб/год.

ЕСН – единый социальный налог – 26% от заработной платы.

Затраты на текущий ремонт и межремонтное обслуживание системы газоснабжения, *руб/год*, определяются по формуле:

$$
P = 0.06 \cdot K \tag{8.3}
$$

где К – капитальные вложения, руб/год.

*Определение эксплуатационных расходов (первый вариант)* 

Затраты на текущий ремонт и межремонтное обслуживание системы, *руб/год*, принимаются равными:

$$
P_1 = 0.06 \cdot 2422079 = 145325 \text{ py6/rod}
$$

Затраты на заработную плату персонала составят:

 $3_{\text{n1}} = 1 \cdot 2 \cdot 12 \cdot 2300 = 55200 \text{ py6/год.}$ 

Сумма эксплуатационных издержек *Э, руб/год*, определяется по формуле (8.1):

$$
\Sigma \Theta_1 = 145325 + 55200 + 14352 = 214877 \text{ py6/rod.}
$$

*Определение эксплуатационных расходов (второй вариант)* 

Затраты на текущий ремонт и межремонтное обслуживание системы, *руб/год*, принимаются равными:

 $P_2 = 0.06 \cdot 2018650 = 121119 \text{ py6/год}$ 

Затраты на заработную плату персонала составят:

 $3_{\text{n2}} = 1 \cdot 2 \cdot 12 \cdot 2300 = 55200 \text{ py6/год.}$ 

Сумма эксплуатационных издержек *Э, руб/год*, определяется по формуле (8.1):

 $\Sigma \Theta_2 = 121119 + 55200 + 14352 = 190671$  руб/год.

### **8.4 Экономическое сравнение вариантов**

Экономическое сравнение вариантов осуществляется на основе сопоставления суммарных дисконтированных затрат по каждому из вариантов, включающих единовременные и текущие (эксплуатационные) затраты, приведенные к началу строительства.

Так как срок строительства объекта не превышает одного года, то сметная стоимость работ дисконтированию не подлежит, а к началу строительства приводятся только эксплуатационные затраты, начиная с момента эксплуатации.

Суммарные дисконтированные затраты, руб, определяются по следующей формуле:

$$
\mathbf{A3} = \mathbf{K} + \mathbf{O} \cdot \mathbf{k},\tag{8.4}
$$

где k – коэффициент приведения (дисконтирования) текущих затрат к началу строительства;

Эt – годовые эксплуатационные затраты i-того варианта, *тыс. руб;* 

K – капиталовложения, *тыс. руб;* 

t – шаг расчета 1 год;

T – горизонт расчета, для обеих систем Т = 20 лет.

Коэффициент дисконтирования найдем по формуле

$$
k = \frac{1}{(1+E)^t},\tag{8.5}
$$

где  $E$  – норма дисконта = 16%

t – шаг расчета, равен 1 год

таблица 8.1 – Расчёт суммарного коэффициента дисконтирования

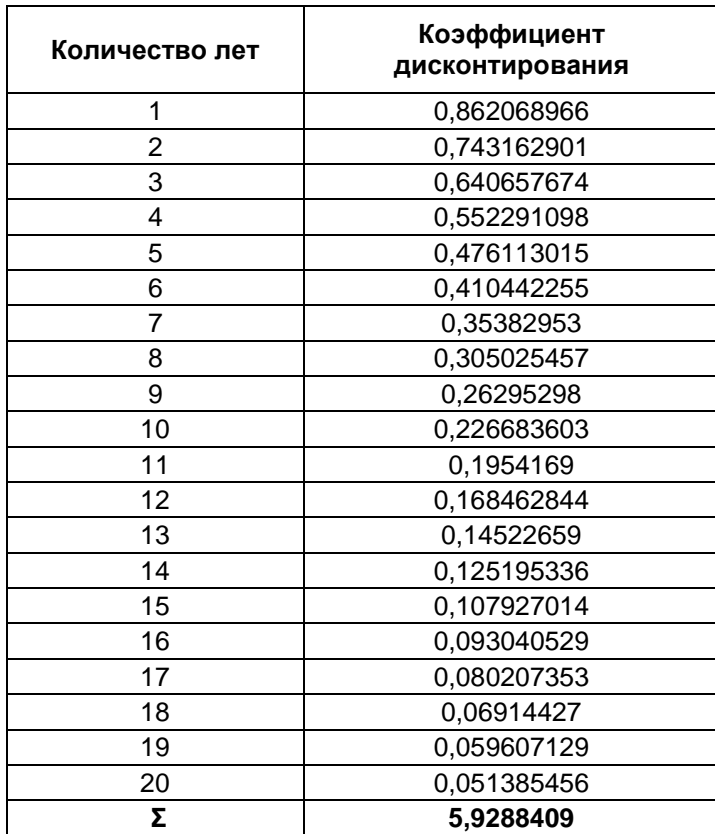

Суммарные дисконтированные затраты для первого варианта составят:

$$
\text{J}3_1 = 2422079 + 214877.5,93 = 3696300 \text{ py6}
$$

Суммарные дисконтированные затраты для второго варианта

$$
\text{A3}_2 = 2018650 + 190671.5,93 = 3149329 \text{ py6}
$$

Из расчетов видно, что  $\pi/3_1$  >  $\pi/3_2$ , но всё же принимаем первый вариант, т.е. прокладываем стальной газопровод, т.к. только в этом году было разрешено использование полиэтиленовых труб, для газопроводов высокого давления. Поэтому второй вариант возможно использовать при реконструкции существующей системы.

Кроме того, целесообразнее применять полиэтиленовые газопроводы по следующим причинам:

- полиэтиленовые трубы не поддаются коррозии, не требуют электрохимзащиты;

- не изнашиваются, не боятся контакта с водой и агрессивными средами;

- пропускная способность полиэтиленовых труб на 25-30 % больше чем у стальных;

- полиэтиленовые трубы практически не поддаются старению и, в связи с этим, обладают большей долговечностью.

### **Заключение**

В заключении хотелось бы сказать, что поставленные задачи были решены полностью. Мало того, были предложены методы для усовершенствования уже созданного программного комплекса, для использования его в режиме реального времени при эксплуатации газопроводов. Данное предложение является кардинально новым, потому что в настоящее время, численные методы математического моделирования в большинстве случаев используются только при проектировании или исследовании причин случившегося.

К тому же в последние годы на предприятиях газонефтяного комплекса в РФ, заметно возросла доля аварий произошедших в Уральском Федеральном Округе, поэтому хочется надеяться, что данная научноисследовательская работа внесёт посильный вклад в снижении количества аварий и аварийных ситуаций.

### **Библиографический список**

1. Жуковский, Н.Е. О гидравлическом ударе в водопроводных трубах: учебное пособие / Н.Е. Жуковский – Москва 1949г. – 103с.

2. Поттер, Д. Вычислительные методы в физике: учебное пособие / Д. Поттер – Москва 1974г. – 387с.

3. Самарский, А.А. Введение в теорию разностных схем: учебное пособие / А.А. Самарский – Москва 1980г. – 552с.

4. Самарский, А.А. Введение в численные методы: учебное пособие / А.А. Самарский – Москва 1983г. – 270с.

5. Биркгоф, Г. Гидродинамика. Методы. Факты. Подобие: учебное пособие / Г. Биркгоф; пер. Погребысского И.Б. – Москва: изд. Иностранной литературы, 1963г. – 244с.

6. Ландау, Л.Д. Теоретическая физика: учебное пособие в 10т. / Л.Д. Ландау, Е.М. Лившиц – Москва изд. «Наука», 1988г.

7. Чарный, И.А. Неустановившееся движение реальной жидкости в трубах / И.А. Чарный – Ленинград изд. Технико-теоретической литературы, 1951г. – 224с.

8. СНиП 42-01-2002 «Газораспределительные системы»

9. СНиП 41-02-2003 «Тепловые сети»

10. СНиП 23-01-99 (2003) «Строительная климатология»

11. СНиП 3.05.07-85 (с изм. 1 1990) «Системы автоматизации»

12. СП 42-101-2003 «Общие положения по проектированию и строительству газораспределительных систем из металлических и полиэтиленовых труб»

13. СП 42-103-2003 «Проектирование и строительство газопроводов из полиэтиленовых труб и реконструкция изношенных газопроводов»

14. СП 104-34-96 «Свод правил по сооружению магистральных газопроводов. Производство земляных работ»

15. СП 105-34-96 «Свод правил по сооружению магистральных газопроводов. Производство сварочных работ и контроль качества сварных соединений»

16. Ионин А.А. Газоснабжение: Учебник для ВУЗов. – Москва: Стройиздат, 1965.

17. Сперкач И.Е. Газоснабжение: Конспект лекций, ч.1. – Челябинск: Изд.ЧПТИ, 1975.

18. Бессолицин Ю.А. Проектирование газоснабжения: Учебное пособие к курсовому проекту, ч.1, ч.2. – Челябинск: Изд.ЧГТУ,1995.

19. Ионин А.А. Газоснабжение: Учебник для ВУЗов. 4-е издание, дополненное и переработанное. – Москва: Стройиздат, 1989.

20. Ророкин В.М. Теплоснабжение: Учебное пособие к курсовому проекту. – Челябинск: Изд. ЮУрГУ, 2001. – 45 с.

21. Теплоснабжение. Учебник для вузов: / А.А. Ионин, Б.М. Хлыбов, В.Н. Брайтенков и др. - М.: Стройиздат, 1982.

22. ГОСТ 12.1.005-88 ССБТ «Общие санитарно – гигиенические требования к воздуху рабочей зоны»

23. ГОСТ 12.1.003-83 ССБТ «Шум. Общие требования безопасности»

24. ГОСТ 12.1.029-80 «Средства и методы защиты от шума. Классификация»

25. ГОСТ 12.1.007-76 ССБТ «Вредные вещества. Классификация и общие требования безопасности»

26. ГОСТ 12.1.010-76 ССБТ «Взрывобезопасность. Общие требования»

27. ГОСТ 12.2.121-88 «Тракторы промышленные»

28. ГОСТ Р 12.4.205-99 «Средства индивидуальной защиты от падения с высоты, удерживающие системы»

29. ТЕРм 81-03-08-2001 «Электротехнические установки»

30. ТЕР 81-02-16-2001 «Трубопроводы внутренние»

31. ТЕР 81-02-19-2001 «Газоснабжение – внутренние устройства»

- 32. ТЕР 81-02-22-2001 «Водопровод наружные сети»
- 33. ТЕРр 81-04-62-2001 «Малярные работы»
- 34. ТЕРр 81-04-65-2001 «Внутренние санитарно-технические работы»
- 35. ТЕРр 81-04-66-2001 «Наружные инженерные сети»
- 36. ТЕР 81-02-01-2001 «Земляные работы»
- 37. ТЕР 81-02-13-2001 «Защита строительных конструкций и оборудования от коррозии»

38. ГОСТ 10704 – 91 «Трубы стальные электросварные прямошовные. Сортамент»